UNIVERSIDADE TECNOLÓGICA FEDERAL DO PARANÁ PROGRAMA DE PÓS-GRADUAÇÃO EM AUTOMAÇÃO INDUSTRIAL

RODRIGO SARMENTO DO AMARAL

# **APLICAÇÃO DA** *SOFT-STARTER* **PARA ACIONAMENTO DE MOTORES DE INDUÇÃO ACOPLADOS A DIFERENTES TIPOS DE CARGAS MECÂNICAS**

MONOGRAFIA DE ESPECIALIZAÇÃO

CURITIBA

2013

RODRIGO SARMENTO DO AMARAL

# **APLICAÇÃO DA** *SOFT-STARTER* **PARA ACIONAMENTO DE MOTORES DE INDUÇÃO ACOPLADOS A DIFERENTES TIPOS DE CARGAS MECÂNICAS**

Monografia de Especialização apresentado como requisito parcial para a obtenção do grau de Especialista em Automação Industrial, Universidade Tecnológica Federal do Paraná. Área de Concentração: Automação Industrial. Orientador: Joaquim Eloir Rocha

## CURITIBA

2013

### **RESUMO**

AMARAL, Rodrigo Sarmento. Aplicação da *soft-starter* para acionamento de motores de indução acoplados a diferentes tipos de cargas mecânicas**.** 2013. Monografia de Especialização (pós-graduação em automação industrial) – Programa de Pós-graduação em Automação Industrial, Universidade Tecnológica Federal do Paraná, Curitiba, 2012.

Esta monografia tem como tema central o acionamento de motores de indução utilizando a chave estática de partida conhecida como *soft-starter.* Foram utilizados diferentes conjugados de cargas mecânicas e analisadas as respostas das partidas obtidas através de um programa computacional. Para a análise do acionamento, foram realizadas simulações simplificadas através de ferramenta computacional *software* SDW CD 1.4, da WEG, com o intuito de se obter as características do motor e o comportamento das cargas durante o acionamento. Os resultados das simulações mostraram a importância de um dimensionamento adequado da *soft-stater* para o acionamento de determinado motor. Tais simulações não consideraram a influência de possíveis perturbações eletromagnéticas, devido aos disparos dos dispositivos semicondutores (tiristores) da chave estática *soft-starter,* nos resultados encontrados. O estado da arte e o estado da prática da chave *soft-starter* também foram abordados.

**Palavras-chave:** Acionamento Elétrico. Motores de Indução. S*oft-Starter*. Partida de Motores. Conjugado de Carga.

## **ABSTRACT**

AMARAL, Rodrigo Sarmento. Application of a soft-starter for starting induction motors linked by different types of mechanical loads**.** 2012. Monografia de Especialização (pósgraduação em automação industrial) – Programa de Pós-graduação em Automação Industrial, Universidade Tecnológica Federal do Paraná, Curitiba, 2012.

This monograph has as its main theme the starting of induction motors using a soft-starter. Different mechanical load torques were applied and their starting responses were analyzed from a computational program simulation. For analyzing the motor starting, simplified simulations were performed by SDW CD 1.4 Weg software, aiming to obtain the machine characteristics and the loads behavior during the starting machine period. The results of the simulations showed the importance of a suitable design of the soft-starter to start a certain motor. These simulations didn"t consider the influence of electromagnetic interferences due to the firing of the semiconductor devices (thyristors) of the soft-starter in the simulations results. The state of art and the state of practice of the soft-starter were also addressed.

**Keywords:** Electrical Drive. Induction Motors. Soft-Starter. Electric-Motor Starting. Load Torque.

# **SUMÁRIO**

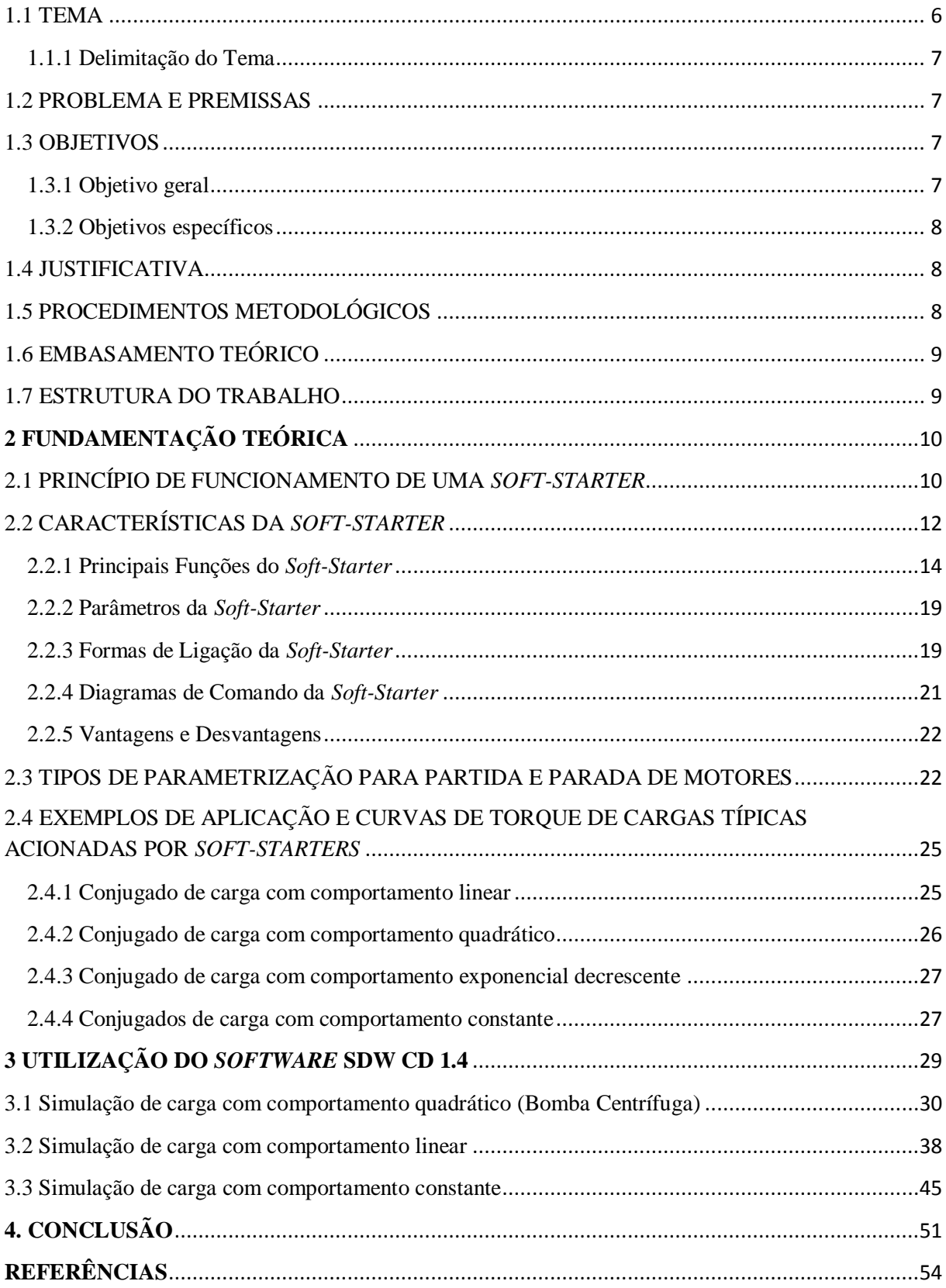

## **1 INTRODUÇÃO**

#### <span id="page-5-0"></span>1.1 TEMA

Respondendo por mais de 90% das cargas motoras instaladas nas indústrias, o motor de indução trifásico (MIT) é o mais utilizado de todas as máquinas rotativas que transformam energia elétrica em mecânica. O seu elevado emprego se deve ao fato de possuir vantagens consideráveis em relação aos demais motores: maior robustez, baixo custo, facilidade na manutenção e simplicidade de controle Falconi (1995 apud BRITO, 2007, p. 2).

O torque eletromagnético de um motor de indução é produzido pelo resultado da interação entre o fluxo produzido pelo estator e a corrente induzida no rotor. Para que um motor consiga partir, o seu torque eletromagnético inicial deve ser superior ao torque mecânico resistente da carga, assim gerando movimento.

Segundo Brito (2007), um motor a vazio apresenta uma corrente de partida bem inferior a de um motor sendo acionado à plena carga. De maneira geral, os motores trifásicos do tipo gaiola de esquilo, ao serem conectados diretamente à rede elétrica, absorvem uma corrente de partida da ordem de 4 a 10 vezes a corrente nominal.

Os motores de potência acima de 5 cv, por consumirem altos valores de corrente na partida, não são acionados diretamente à rede elétrica, pois provocam reduções temporárias de tensão (afundamentos de tensão) durante alguns segundos, que podem influenciar o desempenho de outras máquinas e equipamentos sensíveis conectados ao mesmo barramento. Devido a isto, métodos de partida eletromecânicos, utilizando contatores, ou métodos de partida eletrônicos, usando chaves *soft-starter*, por exemplo, são necessários para a redução de corrente de partida Brito (2007).

Os principais métodos de partida eletromecânicos de motores de indução trifásicos são: partida direta, partida estrela-triângulo, partida com chave compensadora e partida utilizando *soft-starter*. Salvo o método da partida direta, os outros métodos permitem a redução da corrente de partida pela redução da tensão aplicada aos terminais do motor; como consequência, o torque eletromagnético também é reduzido porque é diretamente proporcional ao quadrado da tensão de alimentação.

Deve-se então tomar o cuidado para que o torque, mesmo reduzido por algum método de partida, seja suficiente para acelerar a carga mecânica acoplada ao eixo do motor.

#### <span id="page-6-0"></span>1.1.1 Delimitação do Tema

Este trabalho é dedicado ao estudo do método de partida de motores de indução utilizando a chave estática *soft-starter*, através da análise de seu desempenho no acionamento de diferentes tipos de carga. A ferramenta computacional *software* SDW CD 1.4, da WEG, auxiliará no monitoramento e estimativa dos níveis de tensão, corrente e torque, no regime permanente do motor.

## <span id="page-6-1"></span>1.2 PROBLEMA E PREMISSAS

O dimensionamento do cabeamento e dos dispositivos de proteção para o acionamento de um motor é uma questão técnica-financeira que, ao ser realizado posteriormente a uma simulação computacional, é possível obter soluções viáveis de baixo custo e de maneira eficiente.

A partida de um motor de indução produz uma corrente transitória de alto valor que é indesejável para qualquer instalação elétrica, pois provoca a queda de tensão na rede e, além disso, esta corrente implica no superdimensionamento de condutores e sistemas de proteção. A aquisição de cabos elétricos cujas seções transversais (bitolas) são maiores do que os tecnicamente adequados a uma configuração específica de instalação, resulta diretamente no aumento do custo do projeto elétrico.

Outra questão a analisar em relação ao acionamento de um motor de indução para diferentes tipos de cargas mecânicas seria se estas cargas apresentam comportamento adequado quando do uso da chave estática *soft-starter*.

#### <span id="page-6-2"></span>1.3 OBJETIVOS

### <span id="page-6-3"></span>1.3.1 Objetivo geral

Analisar o desempenho da chave de partida estática *soft-starter* no acionamento de motores, através de simulação computacional, considerando cargas mecânicas com diferentes comportamentos quanto à exigência de torque.

#### <span id="page-7-0"></span>1.3.2 Objetivos específicos

- Pesquisar sobre o funcionamento das chaves *soft-starter*;

- Investigar algumas cargas mecânicas para serem simuladas;

- Simular o sistema de chave de partida-motor-carga utilizando ferramenta *software* SDW CD 1.4, da WEG;

- Realizar a simulação e gerar gráficos que permitam visualizar as curvas de corrente, torque e velocidade no regime permanente;

- Determinar os tipos de cargas mecânicas que apresentam comportamento adequado na partida com o uso da *soft-starter*.

## <span id="page-7-1"></span>1.4 JUSTIFICATIVA

Considerando a dificuldade de se analisar, na prática, o comportamento eletrodinâmico da partida de um motor de indução, a realização de uma simulação computacional permite a visualização das curvas de corrente, torque e velocidade, em regime permanente, para o método de partida utilizando a chave estática *soft-starter,* em condição de carga especificada.

O conhecimento das informações estimadas de corrente, de torque e de velocidade, é de grande importância para o dimensionamento adequado de um projeto de acionamento elétrico.

## <span id="page-7-2"></span>1.5 PROCEDIMENTOS METODOLÓGICOS

A pesquisa realizada é de natureza científica aplicada segundo o manual Frascati.

Foram realizadas pesquisas em trabalhos a respeito dos tipos de tecnologia e topologia de chaves acionadoras *soft-starter* disponíveis no mercado.

Os tipos de cargas mecânicas a serem simuladas no acionamento e suas aplicações práticas são abordadas com base em apostila técnica.

Enfim, os dados coletados nas pesquisas bibliográficas são utilizados na simulação computacional simplificada do acionamento de um motor de indução para diferentes conjugados de carga. Para cada carga, os valores de corrente, de torque e de velocidade do motor são estimados e analisados com o intuito de se verificar se são adequados a uma partida utilizando a chave *soft-starter*.

## <span id="page-8-0"></span>1.6 EMBASAMENTO TEÓRICO

Neste trabalho foram utilizados os conceitos de Fuentes (2005) sobre comportamento de conjugado de diferentes cargas e seus exemplos práticos.

A proposta da simulação da partida de um motor de indução com a chave estática *softstarter*, foi baseada em simulação no *software* SDW CD 1.4, da WEG.

### <span id="page-8-1"></span>1.7 ESTRUTURA DO TRABALHO

Este trabalho está divido em 4 (quatro capítulos). O capítulo 1 é a parte introdutória na qual o trabalho é apresentado de modo geral.

O capítulo 2 trata dos tipos de configurações de chaves soft-starter bem como de suas aplicações. Além disso, foi descrito o comportamento do conjugado resistente de certas cargas acopladas ao eixo de um motor de indução e exemplificado.

O capítulo 3 inicia com a abordagem do software SDW CD 1.4, da WEG, onde são simulados e analisados os resultados da simulação de acionamento de um motor de indução padrão para diferentes tipos de cargas. As variáveis observadas são: valores de corrente, torque e velocidade do motor no regime permanente, desde a partida até a velocidade nominal.

No capítulo 4 são feitos os comentários finais e também a análise conclusiva. Em seguida, têm-se as referências bibliográficas.

## <span id="page-9-0"></span>**2 FUNDAMENTAÇÃO TEÓRICA**

## <span id="page-9-1"></span>2.1 PRINCÍPIO DE FUNCIONAMENTO DE UMA *SOFT-STARTER*

O *soft-starter* é um equipamento eletrônico que controla a potência do motor, tanto na sua partida quanto na sua frenagem, Rosa (2003), e o seu princípio de funcionamento é baseado no controle do ângulo de disparo (condução) dos tiristores como mostrado na [Figura](#page-9-2)  [1.](#page-9-2)

Através de um controle analógico ou digital é possível disparar os tiristores (SCR"s) de forma sincronizada com a passagem por zero da tensão da rede. Dessa forma, controlando o seu ângulo de disparo a tensão eficaz aplicada à carga é controlada, assim como a sua corrente e potência.

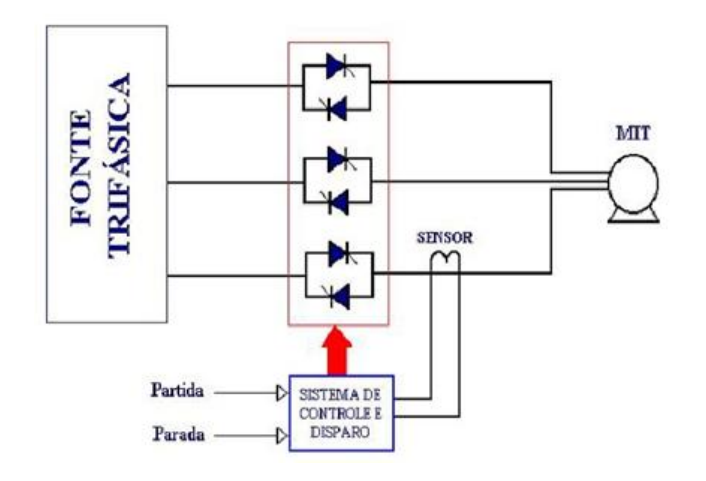

<span id="page-9-2"></span>**Figura 1: Esquema de uma** *soft-starter* **com 6 tiristores para acionar um motor de indução trifásico (MIT) Fonte: Rosa (2003)**

Este controle de disparo permite reduzir a tensão na partida do motor com objetivo de realização de um acionamento mais suave, com menores correntes de partida e evitando queda de tensão na rede elétrica e solicitações mecânicas indesejadas ao motor, com menores torques.

Segundo Rosa (2003), o controle de potência do motor deve ser realizado sem alterar a sua frequência (velocidade de rotação do motor) com o controle de disparo dos tiristores atuando no momento em que a tensão é zero e no momento em que a corrente é zero, ou seja, "o circuito de controle deve temporizar os pulsos de disparo a partir do último valor de zero

da forma de onda, tanto da tensão como da corrente". O sensor pode ser um transformador de corrente, por exemplo, instalado numa fase apenas ou em cada fase, medindo o ponto de cruzamento da fase, conforme Rosa (2003).

A [Figura 2](#page-11-1) ilustra os componentes internos de um *soft-starter*:

O circuito de potência, controla a tensão da rede através de 6 tiristores pelo controle do ângulo de condução.

"Para alimentação eletrônica interna, utiliza-se uma fonte linear com várias tensões, alimentada independente da potência" (ROSA, 2003).

O comando, monitoramento e proteção dos componentes de potência constituem o cartão de controle, de acordo com Rosa (2003) que, além disso, possui circuitos de comando e sinalização que podem ser usados pelo usuário, dependendo da aplicação a realizar, por exemplo, saídas a um relé.

A Figura 2 mostra o diagrama de blocos de uma *soft-starter*.

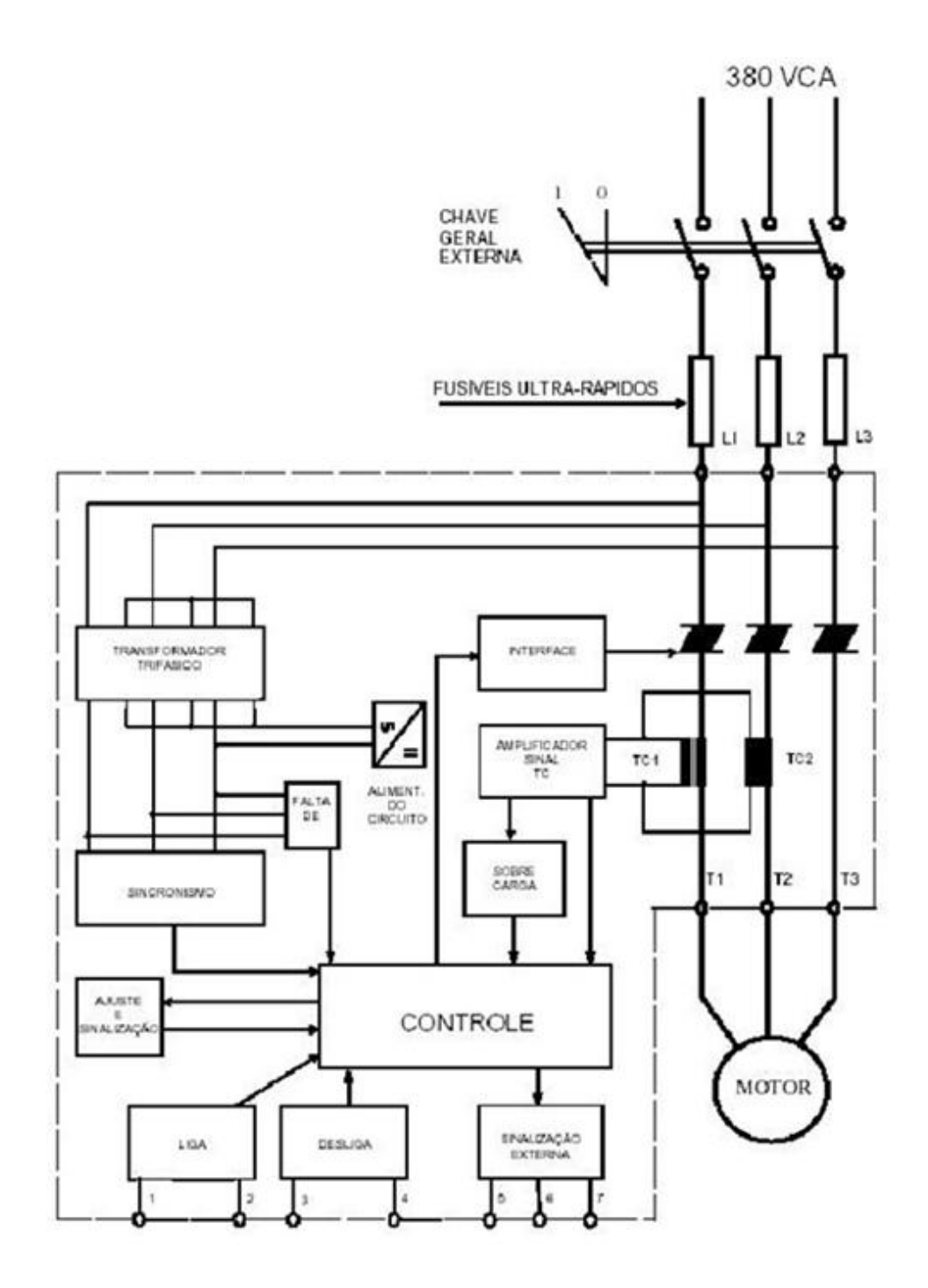

**Figura 2: Diagrama de blocos de uma** *soft-starter*  **Fonte: Rosa (2003)**

## <span id="page-11-1"></span><span id="page-11-0"></span>2.2 CARACTERÍSTICAS DA *SOFT-STARTER*

O *soft-starter* garante o controle das características de funcionamento, principalmente durantes os períodos de partida e parada, garantem também a proteção térmica do motor e do controlador, a proteção mecânica da máquina movimentada por supressão dos golpes e redução de corrente de partida. (NOVAES)

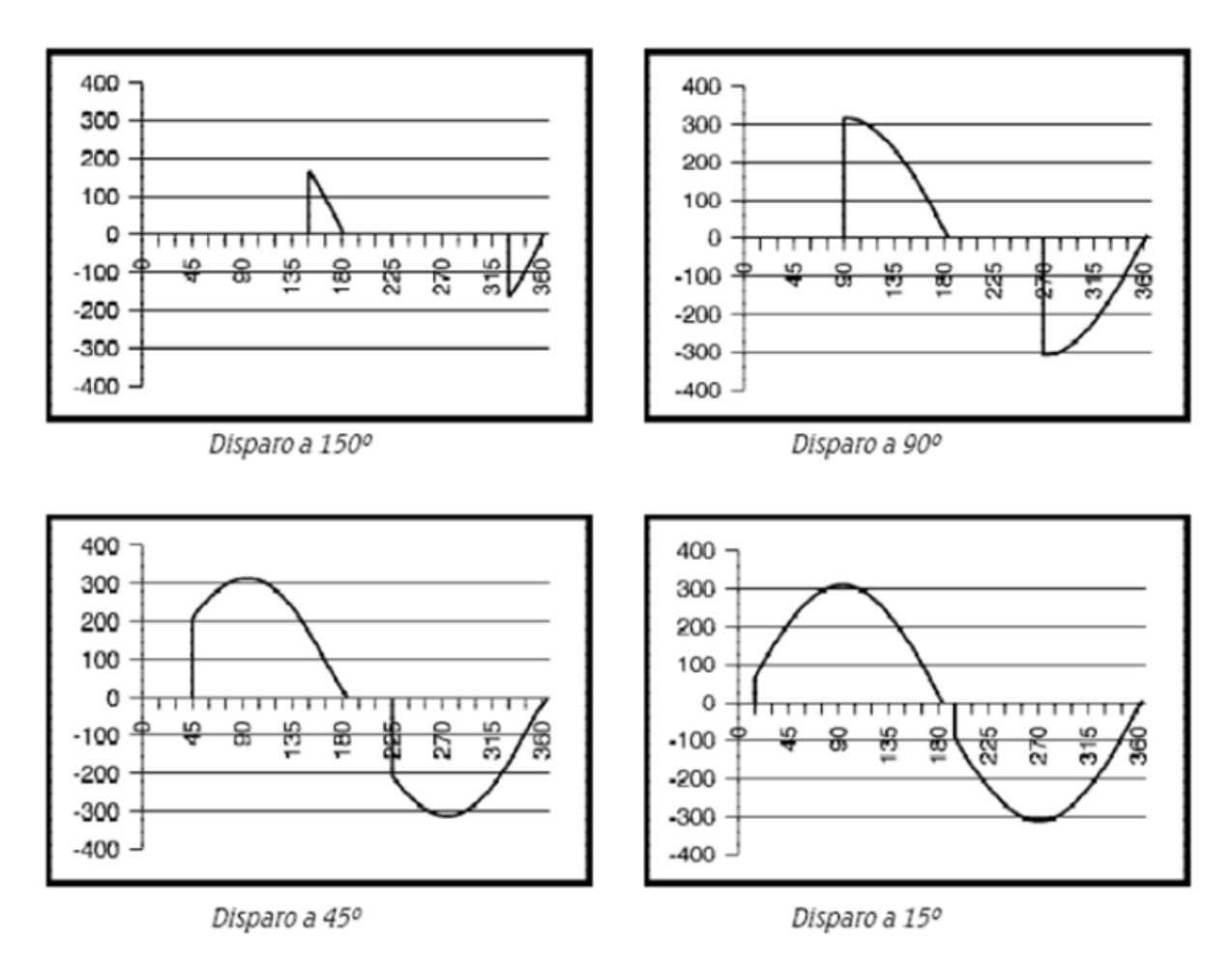

<span id="page-12-0"></span>**Figura 3: Formas de onda e os respectivos ângulos de disparo Fonte: Novaes**

Uma maneira analógica e simples de se realizar o controle dos disparos é o uso do TCA 785*. Soft-starters* sofisticadas utilizam microcontroladores que realizam várias funções inclusive o controle dos disparos. A [Figura 3](#page-12-0) ilustra a forma de onda da tensão de fase do motor de indução em quatro momentos. Segundo Ferraz, à medida que se reduz o ângulo de disparo, aumenta-se o valor de tensão aplicada no motor, como também, em consequência disso, aumenta-se a corrente do motor.

Segundo Ferraz, para evitar disparos acidentais dos tiristores é instalado, em paralelo com estes tiristores, um circuito auxiliar denominado "*snubber*", [Figura 4,](#page-13-1) que consiste em um capacitor em série com um resistor que tem a finalidade de evitar o disparo por variação de tensão em um pequeno intervalo de tempo (variação dV/dt).

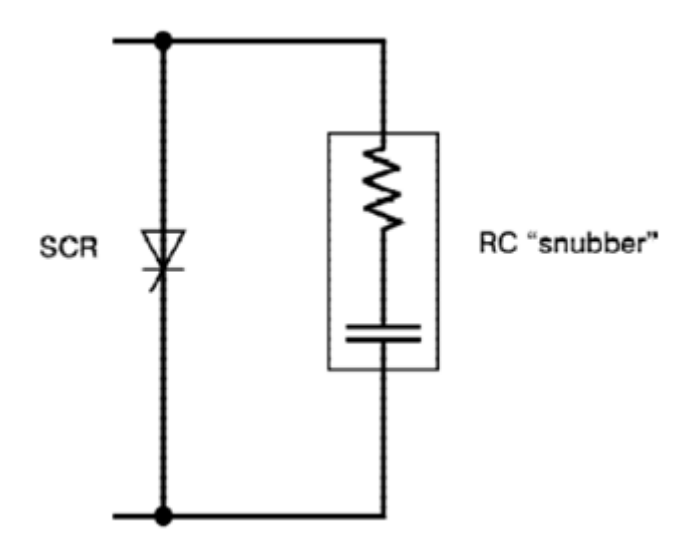

**Figura 4:** *Snubber*  **Fonte: Novaes**

<span id="page-13-1"></span>A corrente de saída do *soft-starter* é monitorada por transformadores de corrente, possibilitando o controle eletrônico efetuar proteção e manutenção do valor de corrente em níveis pré-definidos (função limitação de corrente ativada) (FERRAZ).

> Grande parte dos *soft-starters* no mercado são microprocessados. Seus circuitos de controle são responsáveis pelo comando, monitoração e proteção do circuito de potência e também pelos circuitos usados no comando, sinalização e interface homem-máquina que são configurados pelo usuário em função da aplicação. (FERRAZ)

<span id="page-13-0"></span>2.2.1 Principais Funções do *Soft-Starter*

Algumas funções microprocessadas da *soft-starter*, segundo Novaes:

- a) Controle das rampas de aceleração e desaceleração;
- b) Limitação de corrente ajustável;
- c) Conjugado de partida;
- d) Frenagem por injeção de corrente contínua;
- e) Proteção do acionamento por sobrecarga;
- f) Proteção do motor contra aquecimento devido a sobrecargas ou a partidas demasiadamente frequentes;
- g) Detecção de desequilíbrio ou falta de fases e de defeitos nos tiristores.

Algumas destas funções são descritas, a seguir.

Sobrecorrente imediata na saída (I<sub>SOC</sub>): "define o máximo valor de corrente que a *softstarter* permite conduzir para o motor no período de tempo pré- ajustado" (NOVAES). A Figura 5 mostra a sobrecorrente imediata na saída.

Subcorrente imediata: limita o valor mínimo de corrente que a *soft-starter* conduz para o motor no período pré-ajustado. Uma aplicação é a proteção de cargas que não podem operar a vazio (sistemas de bombeamento) (NOVAES).

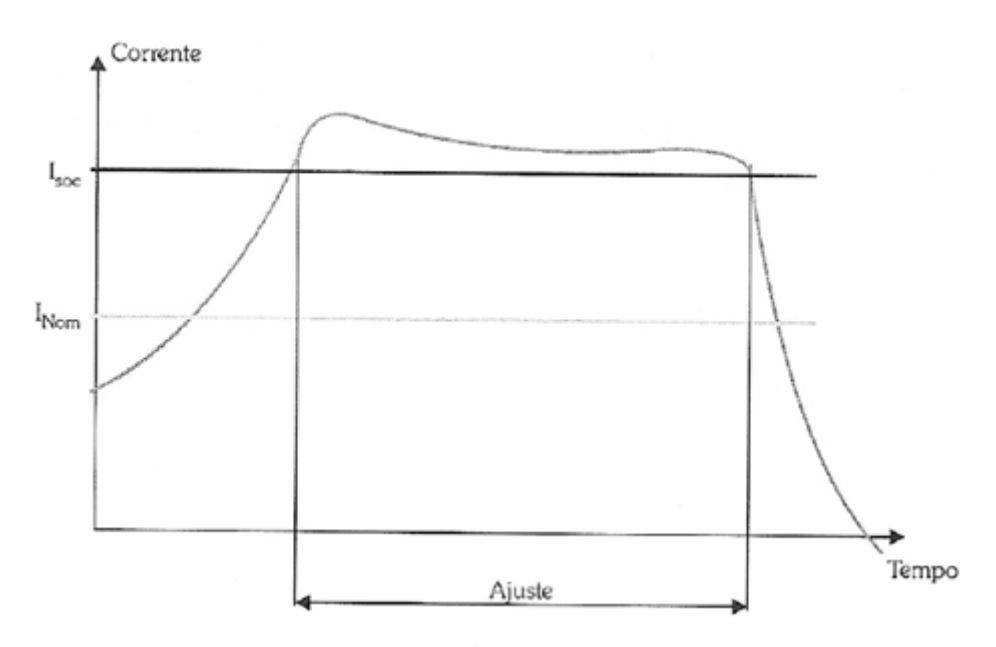

**Figura 5: Sobrecorrente imediata na saída Fonte: Novaes**

#### Rampa de Tensão na Aceleração

As *soft-starters* têm uma função que permite a variação crescente e gradativa de tensão, a partir de um valor inicial  $V_0$ , até ser atingido o valor da tensão nominal da rede, na partida, lembrando que o valor desta tensão de partida depende do tipo de carga que será acionada. A [Figura 6](#page-15-0) ilustra a rampa de aceleração de tensão.

Segundo Novaes, o melhor ajuste do tempo de partida é o tempo de aceleração da máquina (motor).

<span id="page-15-0"></span>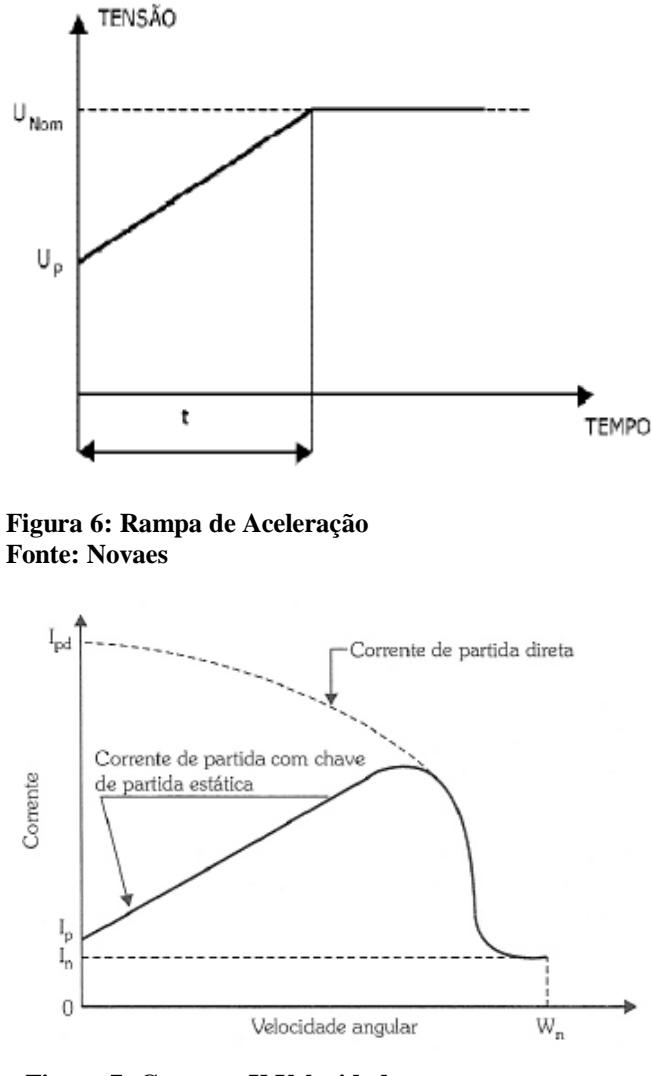

**Figura 7: Corrente X Velocidade Fonte: Novaes**

<span id="page-15-1"></span>A [Figura 7](#page-15-1) mostra que a corrente de partida de um motor submetido a uma rampa de aceleração de tensão é bem inferior a corrente de um motor submetido a uma partida direta, o que justifica a sua aplicação, caracterizando algo positivo. A [Figura 8](#page-16-0) ilustra o gradativo decremento do ângulo de disparo dos tiristores, para uma fase, que gera o gráfico linear da rampa de tensão produzido pela *soft-starter*.

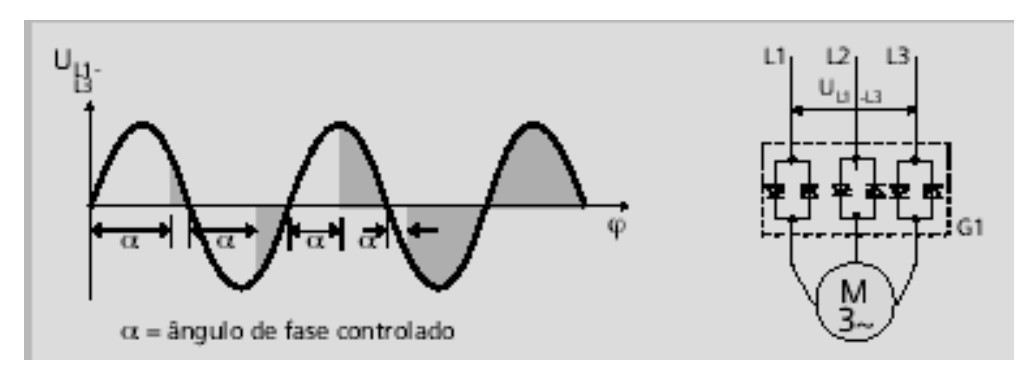

<span id="page-16-0"></span>**Figura 8: Rampa de aceleração x ângulo de disparo Fonte: Novaes**

## Rampa de Tensão na Desaceleração

Segundo Novaes, a desaceleração pode ocorrer de duas maneiras: a parada do motor pode ser executada através da sua própria inércia ou a parada pode ser controlada pela *softstarter* por uma rampa decrescente de tensão até um valor mínimo dentro de um tempo prédefinido.

### *Kick Start* – Pulso de Tensão na Saída

Segundo Novaes, carga que apresenta alto conjugado resistente exige um esforço extra para seu acionamento, e a função *kick start*, é recomendada para ser utilizada em casos extremamente necessários porque não ocorre a limitação de corrente.

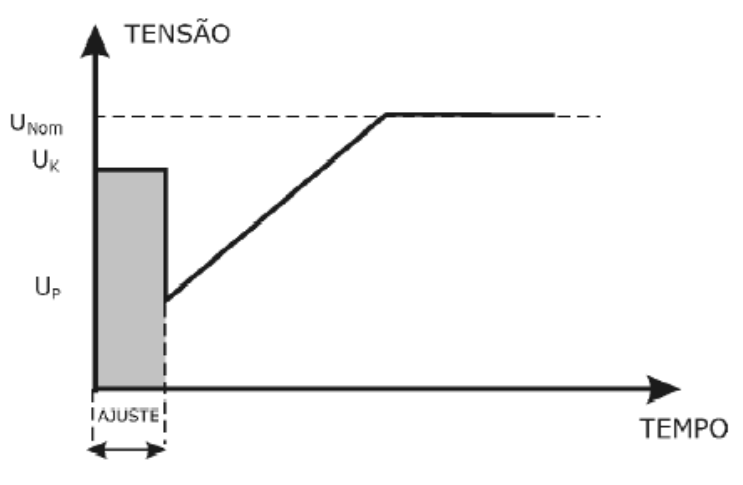

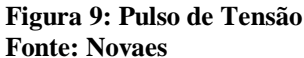

A tensão máxima do pulso (Uk) normalmente utilizada varia de 70% a 90% da tensão nominal do sistema, e o tempo de duração  $(T_k)$  é utilizado ente 100 a 300 milisegundos (NOVAES).

#### Limitação de Corrente

A função permite que o motor receba apenas a corrente necessária para a aceleração da carga, que na maioria dos casos apresenta inércia elevada (NOVAES).

> Viabiliza a partida de motores em locais onde a rede encontra-se no limite de sua capacidade. Normalmente nestes casos a sua condição de corrente na partida faz como sistema de proteção da instalação atue, impedindo assim o funcionamento normal de toda instalação. (NOVAES)

A limitação de corrente é utilizada depois de não ter sucesso com a rampa de tensão simples, ou tensão de partida (pedestal) bem próxima do valor de outros sistemas de partida (NOVAES).

## *Pump Control*

Conforme Novaes, a configuração específica para esta função é rampa de aceleração, rampa de desaceleração e a habilitação de proteções, aplicada em sistemas de bombeamento para minimizar o golpe de aríete. A rampa de tensão na desaceleração é ativada para minimizar este golpe, nocivo a todo sistema.

Para proteção, são habilitadas a proteção de sequência de fase e subcorrente imediata, com o objetivo de evitar a cavitação (formação de bolhas), segundo Novaes.

### Economia de Energia

"Esta função reduz a tensão aplicada ao motor de maneira que a energia necessária para suprir o campo seja proporcional à demanda da carga." (NOVAES)

Para motores com cargas inferiores a 50% da carga nominal é observado otimização de energia, porém também é alterado o ponto de operação do motor.

#### <span id="page-18-0"></span>2.2.2 Parâmetros da *Soft-Starter*

Parâmetros de leitura: são variáveis que somente podem ser visualizadas e não alteradas pelo usuário, por exemplo, valores de tensão ou corrente.

Parâmetros de regulação: são os valores ajustados quando da utilização das funções da *soft-starter,* por exemplo, tensão inicial ou tempo de rampa.

Parâmetros de configuração: "definem as características da *soft-starter*, as funções a serem executadas, e as entradas e saídas, por exemplo, parâmetros dos relés de saída". (NOVAES)

Parâmetros do motor: define as características nominais do motor, como, ajuste da corrente do motor, fator de serviço e outras (NOVAES).

#### <span id="page-18-1"></span>2.2.3 Formas de Ligação da *Soft-Starter*

Ligação direta: de acordo com Novaes, a *soft-starter* pode ser ligada diretamente a rede ou com auxílio de contatores, fusíveis e relés de sobrecorrente, como pode ser observado na [Figura 10.](#page-18-2)

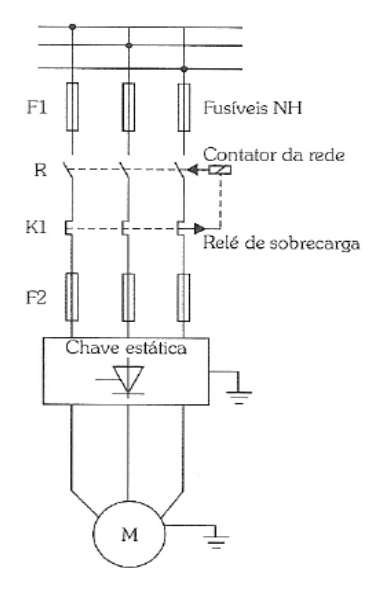

**Figura 10: Ligação Direta Fonte: Novaes**

<span id="page-18-2"></span>Ligação com contator em paralelo (contator de *by pass*): "a ligação é feita para reduzir as perdas na *soft-starter* quando o motor está em regime normal de trabalho." (NOVAES)

A [Figura 11](#page-19-0) mostra a ligação com contator de *by-pass*.

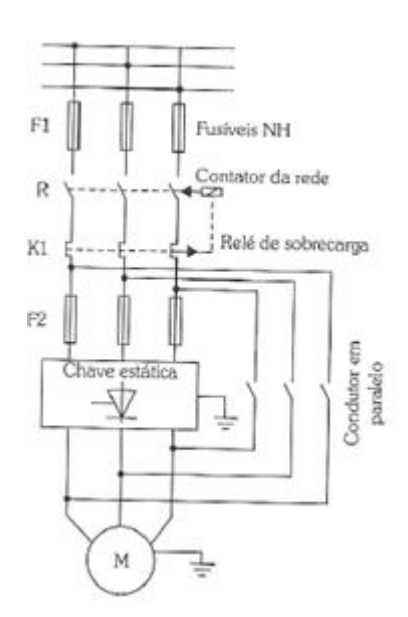

**Figura 11: Ligação com contator de** *by-pass*  **Fonte: Novaes**

<span id="page-19-0"></span>Ligação em partida sequencial de diversos motores: para redução de custos, vários motores podem ser ligados com a mesma *soft-starter.* A utilização de motores de mesma potência nominal e mesma característica de carga é recomendada, pois se pode utilizar o mesmo ajuste para os motores, segundo Novaes. A [Figura 12](#page-20-1) mostra a partida sequencial.

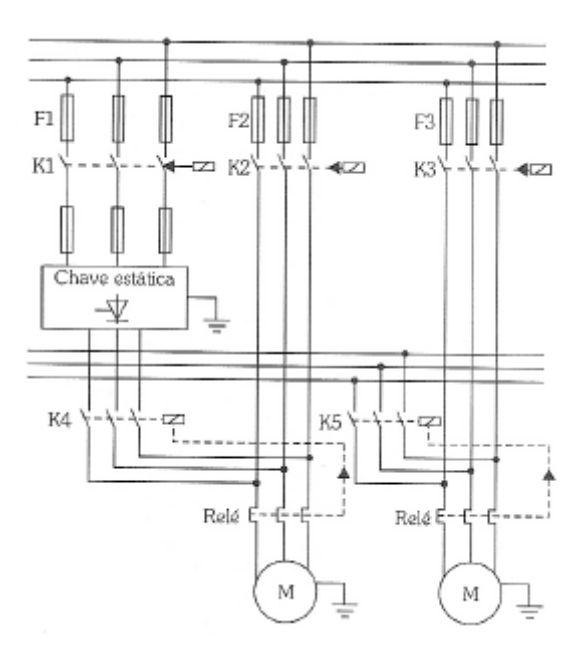

**Figura 12: Ligação sequencial de motores utilizando uma** *soft-starter*  **Fonte: Novaes**

<span id="page-20-1"></span>Ligação simultânea de diversos motores: também segundo Novaes, é necessário que a capacidade da *soft-starter* seja superior ao total das potências de todos os motores. A [Figura](#page-20-2)  [13](#page-20-2) mostra a ligação simultânea de motores.

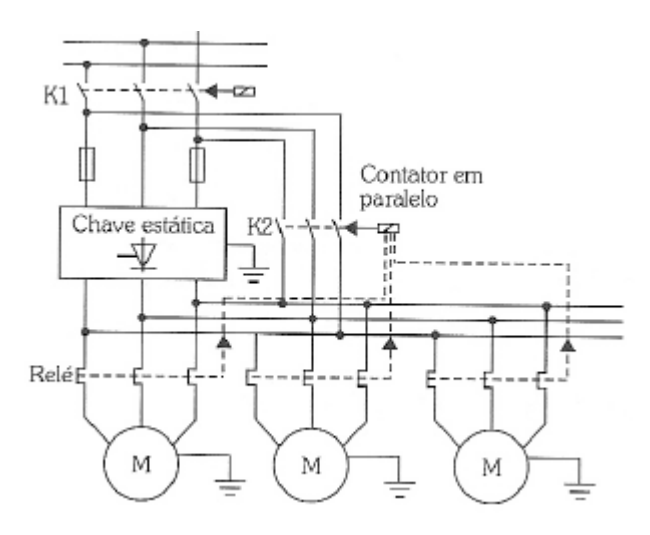

**Figura 13: Ligação simultânea de motores com** *soft-starter*  **Fonte: Novaes**

## <span id="page-20-2"></span><span id="page-20-0"></span>2.2.4 Diagramas de Comando da *Soft-Starter*

A *soft-starter* possui um determinado número de entradas e saídas digitais e analógicas, sendo que estas saídas podem ser parametrizadas para comando, como ligar e desligar a *soft-starter,* sinalização, alarmes, sobrecorrente, falta de alimentação, e também podem ser utilizadas para controle, como indicação de final de rampa por exemplo, conforme Novaes.

<span id="page-21-0"></span>2.2.5 Vantagens e Desvantagens

Segundo Novaes, as vantagens que podem ser citadas são:

- Corrente de partida próxima à corrente nominal;
- Não existe limitação do número de manobras/hora;
- Longa vida útil pois não possui partes eletromecânicas móveis;
- Torque de partida próximo do torque nominal;
- Pode ser empregada para desacelerar o motor.

Desvantagens:

- Maior custo à medida que a potência do motor é reduzida, segundo Novaes.

## <span id="page-21-1"></span>2.3 TIPOS DE PARAMETRIZAÇÃO PARA PARTIDA E PARADA DE MOTORES

Existem várias opções de programação para a partida e parada de um motor, utilizando uma *soft-starter*: partida em rampa de tensão, partida com impulso de tensão, partida com limite de corrente e parada com rampa de tensão são alguns exemplos dessa programação.

a) Partida em rampa de tensão

Aplica-se uma tensão inicial Vi, menor do que a tensão da rede, de valor dependente do tipo de conjugado de carga que se vai acionar e, a partir desta tensão é estabelecido uma rampa cujo tempo também é parametrizado dependendo do tipo da carga. A [Figura 14](#page-22-0) mostra a partida em rampa de tensão.

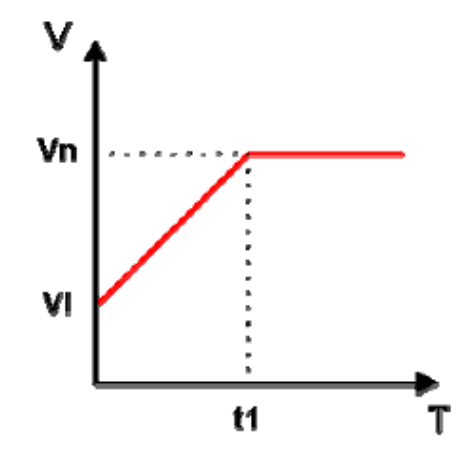

**Figura 14: Partida em rampa de tensão Fonte: Fuentes (2005)** 

## <span id="page-22-0"></span>b) Partida com impulso de tensão

Inicialmente, um impulso de tensão com nível e duração parametrizáveis, [Figura 15,](#page-22-1) é aplicado considerando a inércia de partida da carga. Para uma inércia de partida maior, maior a amplitude e duração do impulso de tensão. Logo após é aplicado uma rampa de tensão, conforme os parâmetros estabelecidos na partida em rampa.

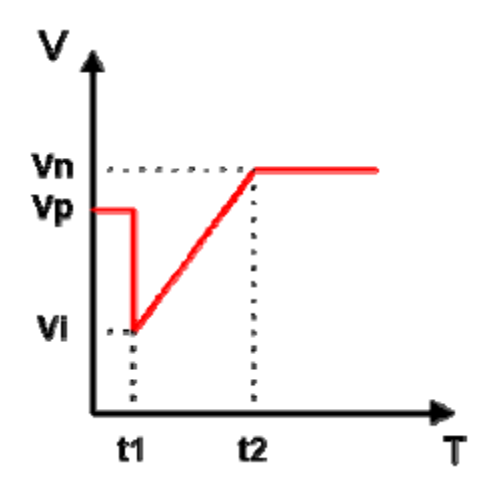

<span id="page-22-1"></span>**Figura 15: Partida com impulso de tensão Fonte: Fuentes (2005)**

#### c) Partida com limite de corrente

Segundo Fuentes (2005), esta partida limita apenas a corrente que circulará através do *soft-starter* e motor. Com isso é conferido um grau de liberdade para a variação de tensão sobre o motor. O valor mínimo de corrente terá que ser superior à corrente nominal do motor, ressaltando que o limite de corrente varia de acordo com as características da carga. A [Figura](#page-23-0)  [16](#page-23-0) representa a partida com limite de corrente.

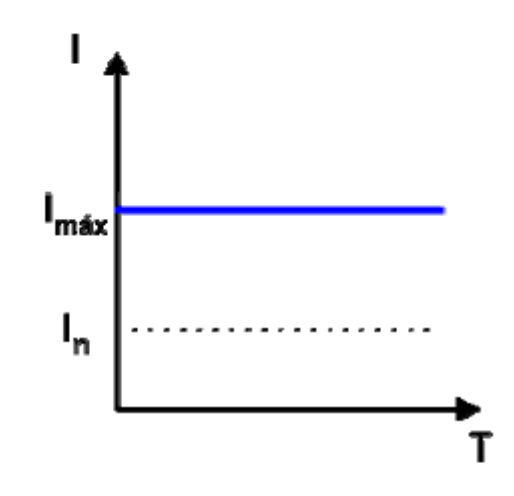

**Figura 16: Partida com limitação de corrente Fonte: Fuentes (2005)**

<span id="page-23-0"></span>d) Parada com rampa de tensão

Segundo [Figura 17,](#page-24-2) proporciona uma desaceleração gradual do motor devido à redução linear de tensão aplicada. Para isto, a tensão mínima de rampa e o tempo de rampa são parametrizados. Em alguns modelos de *soft-starter* é possível parametrizar uma injeção de corrente contínua no final da rampa, e com isso obter uma parada instantânea do eixo do motor.

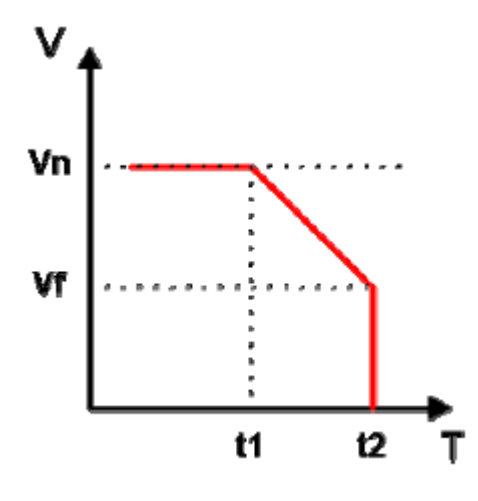

**Figura 17: Parada com rampa de tensão Fonte: Fuentes (2005)**

<span id="page-24-2"></span>e) Função economia de energia

Operando com carga reduzida, o motor apresenta baixo fator de potência e diminuição do rendimento. O *soft-starter* pode otimizar o ponto de trabalho do motor, através da função economia de energia, reduzindo a tensão aplicada e, com isso, diminuindo as perdas reativas e fornecendo somente a potência ativa necessária para a manutenção da rotação nominal com carga parcial, de acordo com Fuentes (2005). Assim, as perdas são reduzidas e há aumento do fator de potência, bem como do rendimento.

# <span id="page-24-0"></span>2.4 EXEMPLOS DE APLICAÇÃO E CURVAS DE TORQUE DE CARGAS TÍPICAS ACIONADAS POR *SOFT-STARTERS*

O conhecimento das características do conjugado de carga que um motor vai acionar é importante para a determinação de qual tipo de partida deverá ser empregada com a *softstarter*. Cada carga tem um comportamento específico em função da rotação.

De um modo geral, é possível caracterizar e representar vários tipos de conjugado de carga com relação à rotação, de modo simplificado, por meio de funções matemáticas.

<span id="page-24-1"></span>2.4.1 Conjugado de carga com comportamento linear

As calandras, laminadoras de tecidos e papel, as roscas de injeção (com câmara vazia) são exemplos de carga cujo conjugado resistente apresenta comportamento linear, ou seja, aumenta linearmente com o aumento da rotação. Matematicamente, o conjugado pode ser representado pela função  $C(n) = a.n+b$ , onde  $C(n)$  é o conjugado resistente de carga em função da velocidade de rotação, n é a velocidade de rotação e, a e b são constantes.

Uma calandra é constituída por dois cilindros que giram em sentidos contrários e que estão localizados um sobre o outro. Esta tem a função de aplainar e compactar tecido e papel. O grande momento de inércia dos cilindros gera corrente de partida nominal em longos intervalos de tempo, mesmo em acionamento por partida direta (FUENTES, 2005).

Um elevado conjugado de aceleração poderia ocasionar risco de ruptura do tecido ou do papel, o que levaria à paralisação da máquina bem como a do processo de produção.

Para este caso, a aplicação de uma partida em rampa de tensão é a mais adequada. O valor baixo da tensão inicial aplicada mantém a corrente e o conjugado de aceleração a níveis baixos, entretanto o tempo de subida da rampa não deve ser longo para evitar o sobreaquecimento do motor devido a sua baixa rotação. Ainda assim esta elevação de temperatura poderia ativar a proteção eletrônica do aparelho, resultando num bloqueio da operação (FUENTES, 2005).

Conforme Fuentes (2005), o conjugado do motor deveria ser de valor superior ao conjugado resistente de carga em 15% do conjugado nominal, resultando em 15% de conjugado de aceleração.

### <span id="page-25-0"></span>2.4.2 Conjugado de carga com comportamento quadrático

As bombas centrífugas, exaustores, ventiladores são cargas que podem ser expressas, de maneira simplificada, pela função matemática  $C(n) = a.n^2+b.n+c$  onde a, b e c são constantes. Seus conjugados resistentes aumentam ao quadrado com a rotação.

Com relação às bombas, deve ser evitado o golpe de aríete, que é uma onda de pressão da coluna de água quando da frenagem e aceleração do fluxo de água. Além de poder danificar a bomba pode também danificar as tubulações e as válvulas de retorno. O forte ruído gerado pelo golpe de aríete pode também incomodar moradores próximos a uma estação de bombeamento (FUENTES, 2005).

Já os exaustores por possuírem momentos de inércia muito elevados, de 10 a 200 vezes o momento de inércia do motor, no caso de um acionamento direto, há produção de corrente de partida nominal em prolongado intervalo de tempo, implicando em queda de tensão da rede (FUENTES, 2005).

Também, para este tipo de conjugado de carga, a melhor partida é a partida em rampa de tensão. A tensão inicial de partida não pode ser muito baixa para que o motor tenha

arranque forte e não pode ser muito alta para evitar o golpe de aríete. Segundo Fuentes (2005), o conjugado do motor deve superar o da carga em 15% para toda faixa de rotação.

<span id="page-26-0"></span>2.4.3 Conjugado de carga com comportamento exponencial decrescente

À medida que se aumenta a rotação, o conjugado resistente de carga diminui. Com isso, a aceleração da carga exige um conjugado de partida elevado devido à sua elevada inércia inicial, porém o conjugado do motor diminui com o aumento da rotação para manter o conjugado de aceleração.

Bobinadeiras, descascadeiras circulantes e tomos são cargas que têm este comportamento podendo ser expressas como uma função exponencial do tipo  $C(n) = a.b^{-n}$ .

Caso fosse realizada uma partida estrela-triângulo esta não seria adequada pois inicialmente só teria disponível um terço do conjugado do motor; o motor apenas partiria depois da comutação para a ligação triângulo, o que seria equivalente a uma partida direta, segundo Fuentes (2005).

A partida com impulso de tensão, para este caso, é mais adequada, porque a tensão inicial pode ser ajustada em amplitude e duração, exatamente àquela necessária para o arranque do conjugado de carga. Após a aplicação do impulso de tensão, aplica-se uma rampa de tensão, reduzindo gradativamente a tensão imposta ao motor para que seu conjugado se ajuste à curva característica da carga.

Para evitar a circulação de corrente de partida plena e, com isso a aplicação de um conjugado máximo, o impulso de tensão de partida não pode ser muito alto. Segundo Fuentes (2005), a duração do impulso de tensão não deve ser muito prolongada porque o impulso de tensão só deve produzir um conjugado um pouco superior ao conjugado de carga e, depois do arranque, o conjugado do motor deve ser reduzido rapidamente.

### <span id="page-26-1"></span>2.4.4 Conjugados de carga com comportamento constante

Cargas típicas que apresentam conjugados com comportamento constante são: bombas de pistão, compressores contra pressão constante, escada rolante, esteira transportadora, guindastes, máquinas ferramenta com corte constante. Podem ser expressas matematicamente como uma função do tipo  $C(n) = a$ , onde  $C(n)$  é o conjugado de carga em função da velocidade de rotação e , a é uma constante.

De maneira geral o conjugado resistente da carga é constante em toda a faixa de rotação, mas também podem ocorrer conjugados de arranque um pouco maiores (FUENTES, 2005).

As funções partida suave e parada suave de um *soft-starter*, ou ajustando o nível e duração de um impulso de tensão, possibilitam que cargas como transportadoras, elevadores e escadas rolantes tenham suas partidas realizadas de maneira adequada (FUENTES, 2005).

Partidas e paradas diretas seriam inapropriadas podendo causar tombos e acidentes aos materiais transportados, além disso, comprometeriam a segurança no transporte de pessoas.

Conforme Fuentes (2005), a partida com limitação de corrente é outra opção para partida de carga onde o limite máximo de corrente permitido na partida é parametrizado na *soft-starter*.

## <span id="page-28-0"></span>**3 UTILIZAÇÃO DO** *SOFTWARE* **SDW CD 1.4**

O *software* SDW CD 1.4, da WEG, será o utilizado para o dimensionamento da *softstarter* para quatro tipos de conjugados de carga. Para isto será considerado como padrão, para este estudo, um motor de indução de 75 kW de potência nominal, 4 pólos e tensão de alimentação 380 volts fase-fase.

Deseja-se verificar o comportamento da curva de torque do motor quando este é acionado através da *soft-starter*. O comportamento da corrente também será analisado, pois uma corrente muito alta prejudica o funcionamento adequado das demais cargas da instalação.

Os dados do motor utilizado na simulação são definidos abaixo:

#### **Dados do Motor Tipo de Motor/Linha** Motor Trifásico IP55 W21 60 Hz  $\blacktriangledown$ Norma IEC Número de pólos  $\boxed{4}$ Categoria N  $\ddot{\phantom{0}}$ Frequência Nominal 60 Hz Tensão nominal 380 V ٠ Potência nominal  $\cdot$ kw  $\blacktriangledown$ Fator de potência 0,87 pu **Rendimento** 93,5 % **Corrente** nominal 140,08 A Fator de serviço 1  $\blacktriangledown$ Tempo de rotor bloqueado  $12s$ Momento de Inércia (J) 1,15478 kg.m<sup>2</sup>

Conjugado nominal (Cn) 41,04 kgf.m

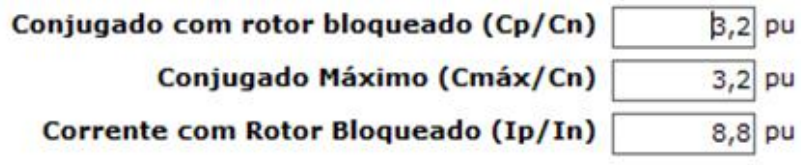

O programa disponibiliza a [Figura 18](#page-29-1) onde se pode observar o conjugado (torque) do motor em azul, em por unidade, do conjugado nominal. Também, a [Figura 18](#page-29-1) mostra o comportamento da corrente no motor em vermelho, em por unidade, em relação a sua corrente nominal. As duas curvas retratam a condição dessas grandezas na partida direta.

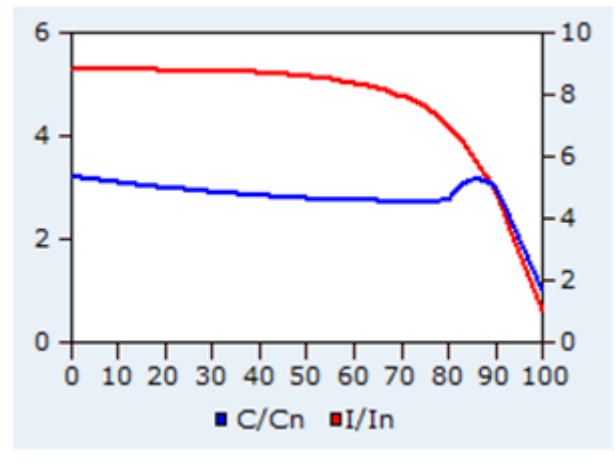

**Figura 18: Torque e corrente na partida sem carga Fonte: Autoria própria utilizando o** *software* **SDW CD 1.4**

<span id="page-29-1"></span>O software SDW CD 1.4 permite simular o comportamento de algumas cargas típicas encontradas em um ambiente industrial.

Nas próximas páginas, serão simuladas algumas dessas cargas típicas e feita uma adequação de partida dessas cargas com o uso de *soft-starter*. Todas as cargas foram dimensionadas para exigir do motor, na sua velocidade nominal, 90% do torque nominal do motor. Isso é adequado, pois o dimensionamento da carga no valor exato da potência e torque do motor trará problemas ao longo do funcionamento dessas cargas. A razão é de que as condições nominais do motor só são encontradas quando o valor da tensão da instalação é igual à nominal. A tensão da instalação varia ao longo do tempo e é comum o funcionamento do motor com tensão reduzida. Outros fatores determinam a necessidade de se sobredimensionar o motor, como o desequilíbrio das tensões e o conteúdo harmônico das tensões.

<span id="page-29-0"></span>3.1 Simulação de carga com comportamento quadrático (Bomba Centrífuga)

 $\ddot{\phantom{a}}$ 

A bomba centrífuga é uma carga muito usada nas indústrias. É o método mais usado para o recalque<sup>1</sup> ou transporte de fluídos.

<sup>&</sup>lt;sup>1</sup> Recalque: O fluido sai da bomba pelo bocal de recalque. A energia cedida ao fluido se apresenta sob a forma de diferença de pressão entre a sucção e o recalque da bomba.

A seguir, será especificada uma bomba centrífuga para ser acionada pelo motor adotado. Na prática, o motor é dimensionado em função de determinada bomba centrífuga. No entanto, isso não prejudica a análise que se pretende fazer quanto ao dimensionamento da *soft-starter*.

## Dados da Aplicação

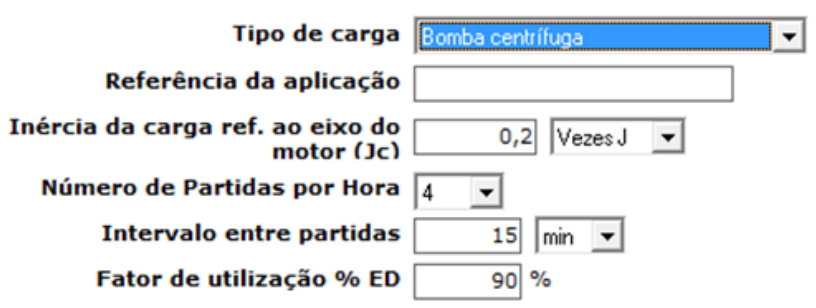

A [Figura 19](#page-30-0) mostra a curva de torque de uma bomba centrífuga que exige 90% do torque do motor na sua condição nominal. Observa-se que esse tipo de carga exige um baixo torque de partida e isso facilita qualquer método de partida com tensão reduzida, como é o caso da *soft-starter*.

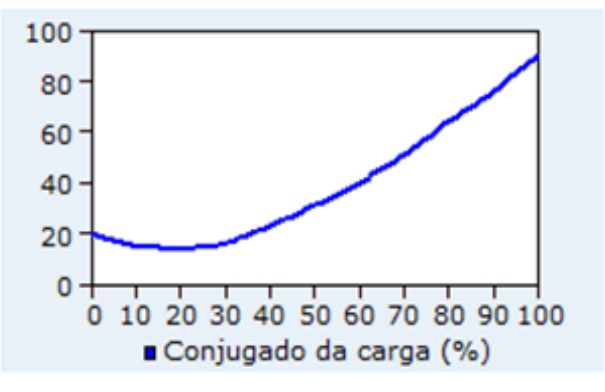

**Figura 19: Curva do torque de uma bomba centrífuga Fonte: Autoria própria utilizando o** *software* **SDW CD 1.4**

<span id="page-30-0"></span>Para o dimensionamento da *soft-starter*, são necessárias outras informações, como por exemplo, a altitude em que está o sistema a ser acionado, bem como, a temperatura do meio ambiente ao longo dos dias. Tipicamente, são usados 1000 metros como altitude padrão e, por norma, utiliza-se a temperatura de 40°C como valor típico. Se as condições forem especiais, o programa permite outras configurações.

#### **Dados Gerais Condições do Ambiente** Altitude 1000  $\mathsf{Im}$ Temperatura ambiente  $\boxed{40}$  $C$  + Características do Sistema Tensão de rede trifásica 380 Queda de tensão na partida 25  $\frac{9}{6}$ ٠ Tensão de comando 220  $\mathbf{v}$  V Ligação do motor Standard  $\mathbf{v}$

Observa-se, nas características do sistema, que é admitida uma queda de tensão máxima de 2,5% durante a partida do motor. Esse é um valor típico. No entanto, é possível configurar maiores quedas de tensão se a instalação na indústria exigir.

Embora o motor seja alimentado em 380 V, o comando da *soft-starter* deverá ser alimentado em 220 V. Isso não é problema, pois a tensão de fase de um sistema em 380 V de linha é 220 V.

A ligação do motor considerada para o dimensionamento da *soft-starter* é o padrão, pois existe a possibilidade de se ligar a *soft-starter* dentro do delta do motor. Assim, as correntes que fluirão nos tiristores da chave estática serão menores, permitindo uma menor capacidade de corrente. Não será o caso neste estudo.

Após alimentar o programa com os dados já discutidos, pode-se ter como resultado da simulação o modelo ou os modelos de *soft-starter* que são adequados para o acionamento.

Existem duas soluções possíveis: uma em que a partida é com rampa de tensão e outra em que a partida é com limitação de corrente. O programa gera curvas com gráficos que permitem escolher a melhor estratégia de controle de partida para cada aplicação.

a) Resultado para partida com rampa de tensão

## PARTIDA COM RAMPA DE TENSÃO

Modelo: SSW07 0130 T 5 S Z SSW06 0130 T 2257 P S Z SSW-03 170/220-440 / 2 **Resposta do Motor** - Pedestal de Tensão: 26 % - Tempo de Aceleração: 12,13 s - Corrente eficaz de partida: 356,44 A

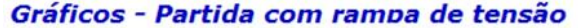

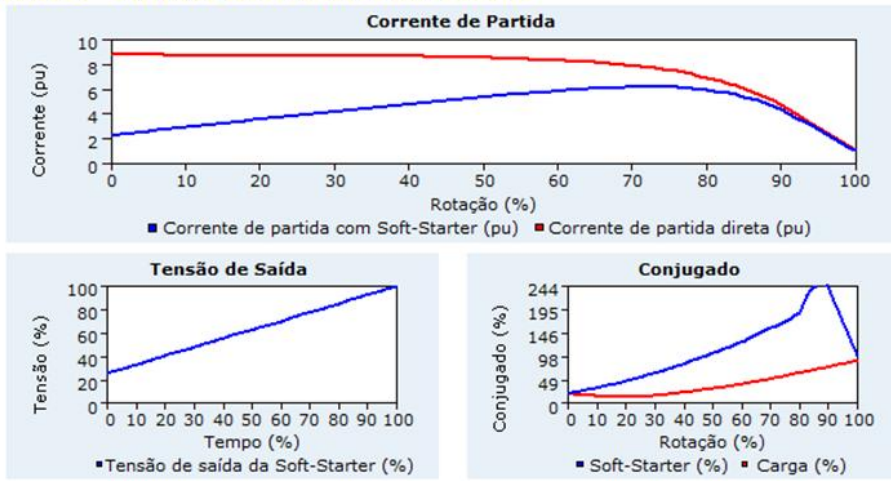

**Figura 20: Corrente, tensão e conjugado do sistema de acionamento de carga de comportamento quadrático** 

**Fonte: Autoria própria utilizando o** *software* **SDW CD 1.4**

<span id="page-32-0"></span>Pode-se observar na [Figura 20](#page-32-0) que a *soft-starter* reduziu, nos instantes iniciais, a corrente de partida para apenas duas vezes a corrente de partida normal, no entanto, houve um acréscimo dessa corrente até atingir seis vezes a corrente de partida. Assim, o efeito da alta corrente de partida foi reduzido, mas não eliminado.

Com relação ao torque de partida, observa-se que o programa especificou uma tensão de partida suficiente apenas para gerar um torque igual ao da carga nos instantes iniciais. Depois o torque do motor superou fortemente o torque da carga permitindo uma aceleração suficiente para permitir que a rotação nominal fosse alcançada em pouco mais de 12 segundos. A [Figura 21](#page-33-0) mostra isso.

Da análise das curvas de torque, pode-se concluir que seria mais adequado configurar um pedestal de tensão superior 26% para se evitar que em uma condição de baixa tensão não haja torque suficiente para acelerar a carga.

Para se optar por um dos modelos de *soft-starters* sugeridos pelo programa, será necessário estudar o catálogo com os detalhes de cada modelo e fazer uma análise de custobenefício para cada situação.

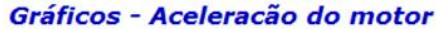

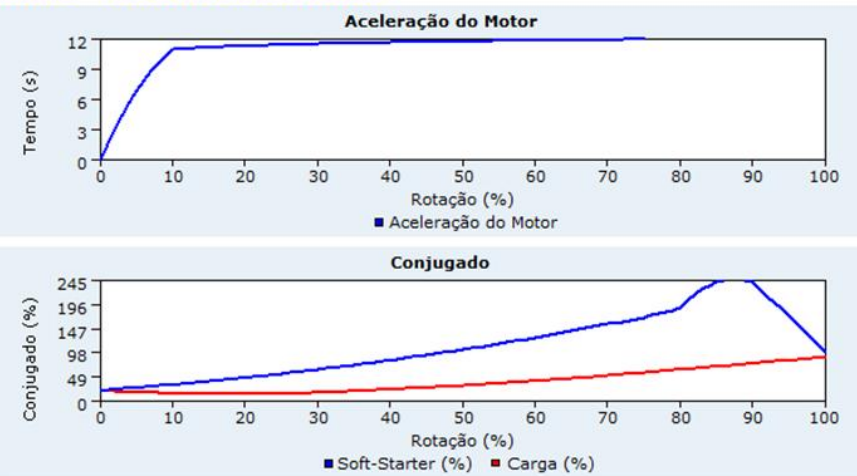

<span id="page-33-0"></span>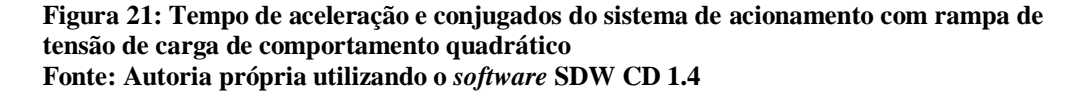

b) Resultado para partida com limitação de corrente

```
PARTIDA COM LIMITAÇÃO DE CORRENTE
Modelo: SSW07 0171 T 5 S Z
        SSW06 0170 T 2257 P S Z
        SSW-03 170/220-440 / 2
Resposta do Motor
- Limitação de Corrente: 375 %
- Tempo de Aceleração: 16,17 s
- Corrente eficaz de partida: 525,3 A
```
Diferentemente da partida com rampa de tensão, na partida com limitação de corrente, o controle é realizado em malha de corrente. Isso permite um melhor dimensionamento dos cabos de alimentação do motor e de seu sistema de proteção. No entanto, como desvantagem, tem-se um maior tempo de partida. Tratando-se de bomba centrífuga, em geral, não há necessidade de um tempo de partida rápido.

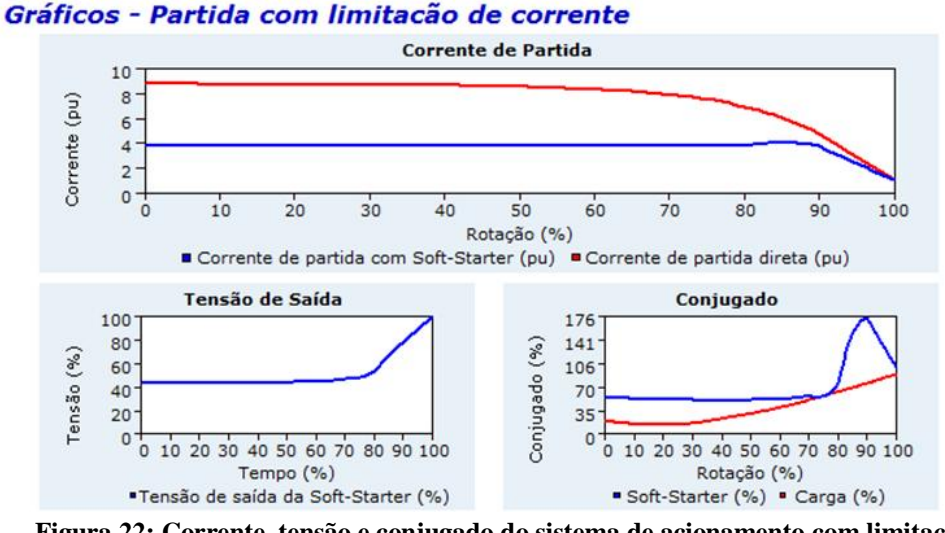

**Figura 22: Corrente, tensão e conjugado do sistema de acionamento com limitação de corrente de carga de comportamento quadrático Fonte: Autoria própria utilizando o** *software* **SDW CD 1.4**

<span id="page-34-0"></span>No caso da partida com limitação de corrente, a corrente ficou limitada em 375% da corrente nominal até aproximadamente 90% da velocidade nominal e depois tendo uma queda.

Pela análise da [Figura 22,](#page-34-0) se conclui ser adequado configurar a corrente de partida em 400%, pois as curvas de torque do motor e da carga chegam a se tocar para configuração de corrente de 375%. É temerário que em períodos de baixa tensão na instalação, não haja torque suficiente no final da aceleração do acionamento. Vale a pena neste ponto realizar outra simulação para verificar se melhora com 400%.

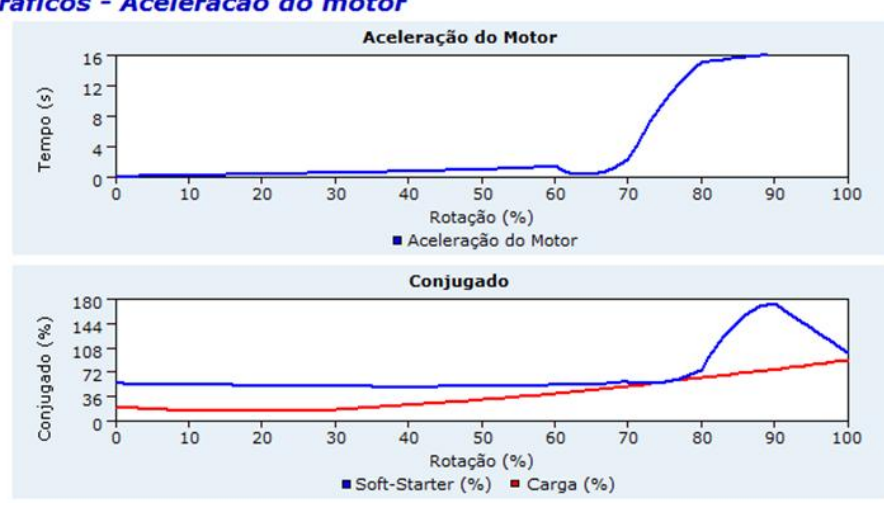

#### Gráficos - Aceleração do motor

<span id="page-34-1"></span>**Figura 23: Tempo de aceleração e conjugados do sistema de acionamento de carga de comportamento quadrático** 

**Fonte: Autoria própria utilizando o** *software* **SDW CD 1.4**

É interessante, na [Figura 23,](#page-34-1) observar que o sistema de acionamento, na região onde o torque do motor e da carga são praticamente iguais, praticamente deixou de acelerar, atrasando de forma importante o alcance da velocidade final. Isso pode ser melhorado com uma configuração de corrente mais adequada.

a.1) Resultado para nova configuração de partida para rampa de tensão

Para esta rampa de tensão foi modificada a tensão de pedestal de 26% para 35%.

## PARTIDA COM RAMPA DE TENSÃO

Modelo: SSW07 0171 T S S Z SSW06 0170 T 2257 P S Z SSW-03 170/220-440 / 2

**Resposta do Motor** 

- Pedestal de Tensão: 35 %
- Tempo de Aceleração: 1,14 s
- Corrente eficaz de partida: 623,76 A

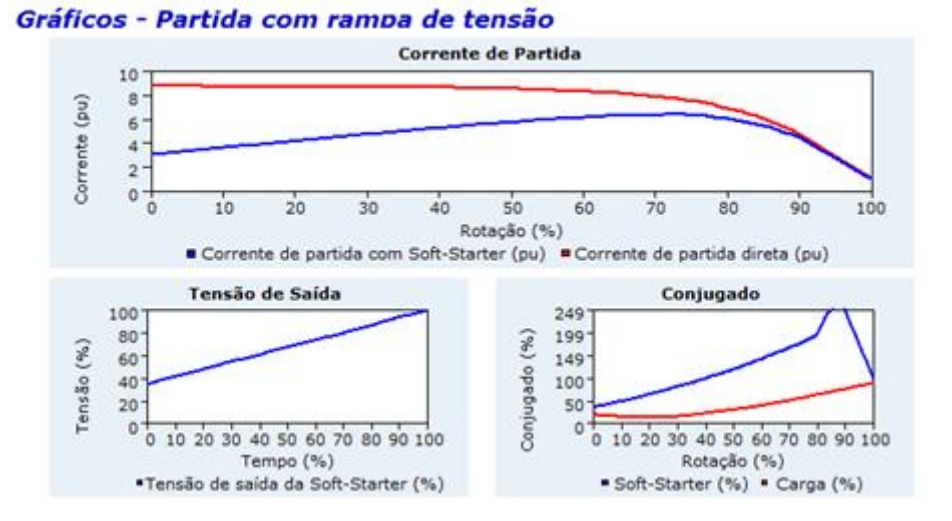

**Figura 24: Corrente, tensão e conjugado do sistema de acionamento de carga de comportamento quadrático Fonte: Autoria própria utilizando o** *software* **SDW CD 1.4**

<span id="page-35-0"></span>Embora haja um aumento da corrente de partida de valor eficaz, de 356,44 A para 623,76 A, representando uma variação de 75%, o tempo de aceleração do motor diminui fortemente de 12,13 s para 1,14 s, [Figura 25,](#page-36-0) numa variação de -90,60%. Isto se deu devido ao ajuste da tensão inicial da rampa de tensão, um incremento de 26% para 35% da tensão nominal, [Figura 24,](#page-35-0) variação de 34,62%, que possibilitou um aumento do torque inicial, o que contribui positivamente para a aceleração do motor.

Gráficos - Aceleração do motor

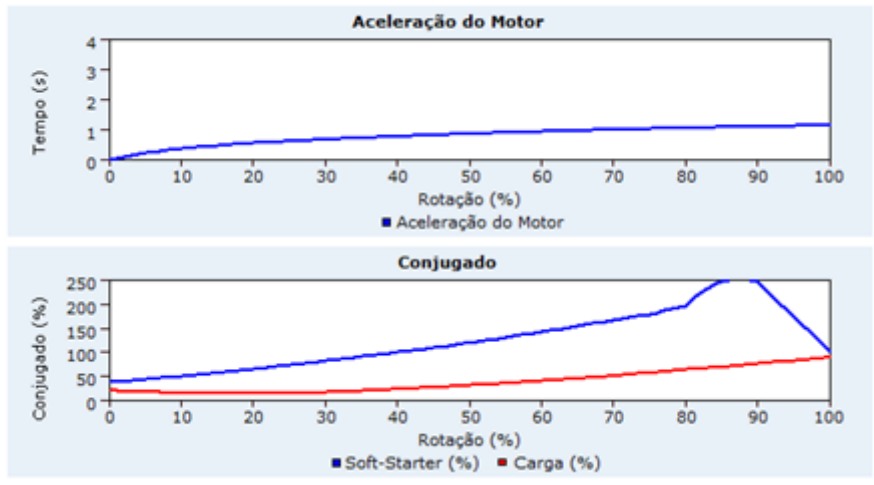

**Figura 25: Tempo de aceleração e conjugados do sistema de acionamento de carga de comportamento quadrático Fonte: Autoria própria utilizando o** *software* **SDW CD 1.4**

<span id="page-36-0"></span>b.1) Resultado para nova configuração de partida com limitação de corrente

Neste caso foi alterada a limitação de corrente de 375% para 400% da corrente nominal.

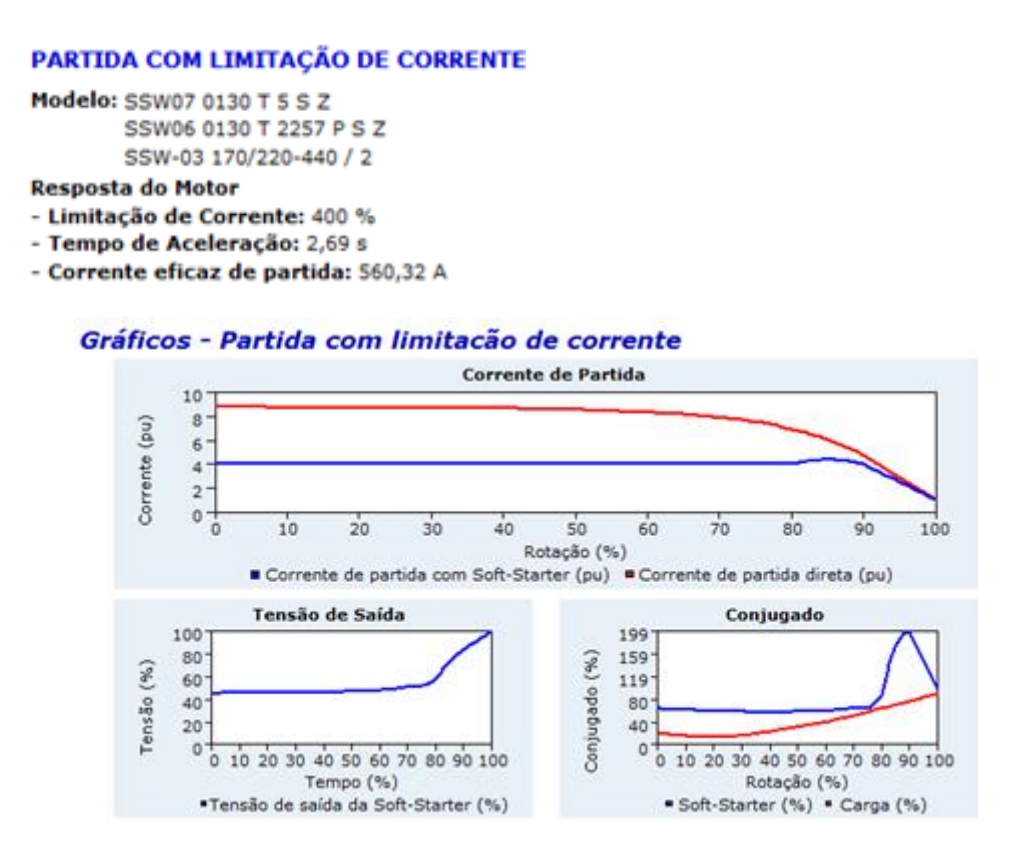

<span id="page-36-1"></span>**Figura 26: Corrente, tensão e conjugado do sistema de acionamento de carga de comportamento quadrático Fonte: Autoria própria utilizando o** *software* **SDW CD 1.4**

A limitação de corrente que foi alterada, de 375% da corrente nominal para 400%, representando uma variação de 6,67%, possibilitou considerável diminuição do tempo de aceleração do motor, [Figura 27,](#page-37-1) antes 16,17 s para 2,69 s, variando -83,36%. Pela [Figura 23,](#page-34-1) se pôde observar que, o ponto crítico do conjugado do motor (conjugado do motor quase igual ao conjugado de carga) estava situado em aproximadamente 75% da velocidade nominal, porém, com a alteração do parâmetro de limitação de corrente, houve aumento considerável do conjugado do motor em relação ao conjugado de carga, neste intervalo de velocidade, o que pode ser observado na [Figura 26,](#page-36-1) contribuindo assim para esta diminuição do tempo de aceleração.

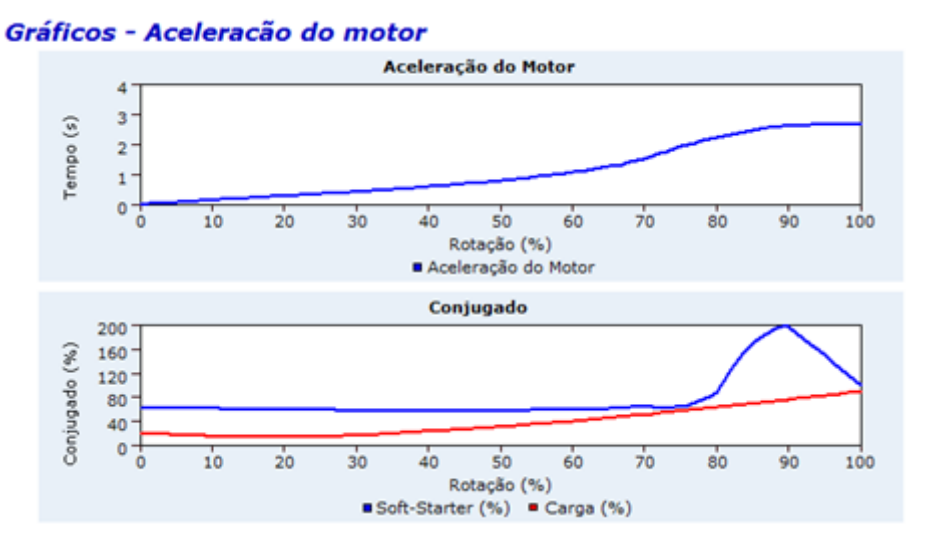

**Figura 27: Tempo de aceleração e conjugados do sistema de acionamento de carga de comportamento quadrático Fonte: Autoria própria utilizando o** *software* **SDW CD 1.4**

<span id="page-37-1"></span><span id="page-37-0"></span>3.2 Simulação de carga com comportamento linear

Adotando-se o mesmo motor utilizado para acionamento da carga quadrática, foi especificada para acionamento, neste caso, uma carga linear.

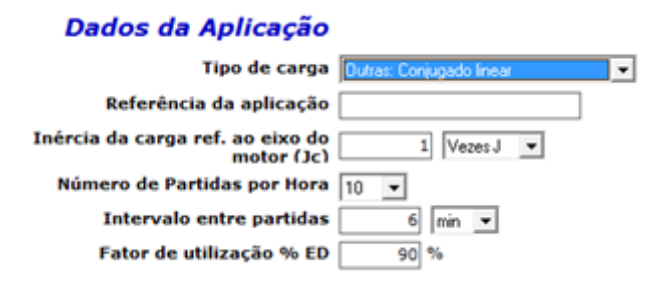

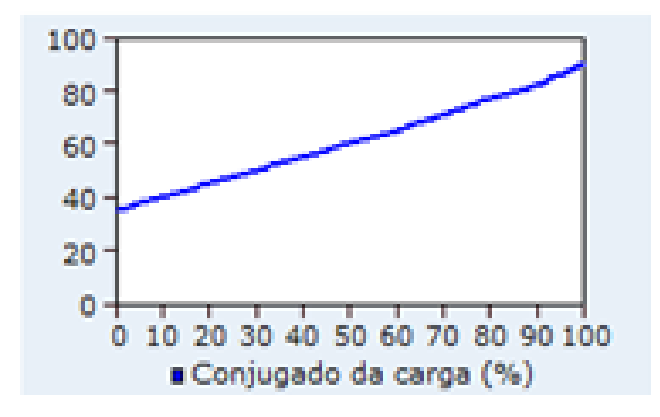

**Figura 28: Curva de torque de uma carga linear Fonte: Autoria própria utilizando o** *software* **SDW CD 1.4**

<span id="page-38-0"></span>A [Figura 28](#page-38-0) mostra a curva de torque de uma carga linear que exige 90% do torque do motor na sua condição nominal.

a) Resultado de partida com rampa de tensão

```
PARTIDA COM RAMPA DE TENSÃO
Modelo: SSW07 0171 T S S Z
       SSW06 0170 T 2257 P S Z
       SSW-03 170/220-440 / 2
Resposta do Motor
- Pedestal de Tensão: 36 %
- Tempo de Aceleração: 8,11 s
- Corrente eficaz de partida: 522,78 A
```
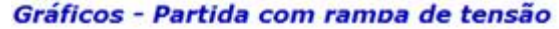

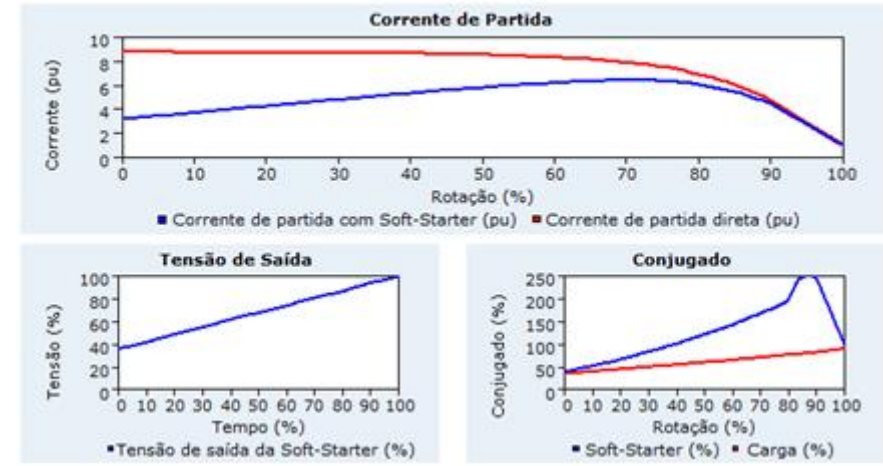

**Figura 29: Corrente, tensão e conjugado do sistema de acionamento de carga de comportamento linear Fonte: Autoria própria utilizando o** *software* **SDW CD 1.4**

<span id="page-38-1"></span>De acordo com a [Figura 29,](#page-38-1) o gráfico da corrente mostra que a *soft-starter* também proporcionou uma redução de corrente na partida da carga, mas à medida que a velocidade de rotação foi aumentando, houve aumento considerável de corrente, chegando o seu nível a se aproximar do nível de corrente para a partida direta.

O conjugado de partida proporcionado pela *soft-starter* é superior ao conjugado de carga em grande parte do período de acionamento da carga, porém no momento do torque inicial, o conjugado do motor é quase equiparado ao conjugado da carga, o que não seria adequado.

Para a correção, seria recomendado aumentar a tensão inicial da rampa de tensão para que o torque inicial do motor tenha uma margem superior ao conjugado de carga com o objetivo de garantir a sua partida mesmo em situações em que haja flutuações de tensão (subtensão) na rede.

Na [Figura 30,](#page-39-0) se pode observar que, nos momentos iniciais, a aceleração do motor é mais lenta devido ao seu torque inicial ser igual ao da carga, mas logo após o alcance de 10% de sua rotação nominal, o incremento de velocidade é bastante rápido. Isto se dá devido ao conjugado do motor, neste intervalo de tempo, ser consideravelmente superior ao da carga.

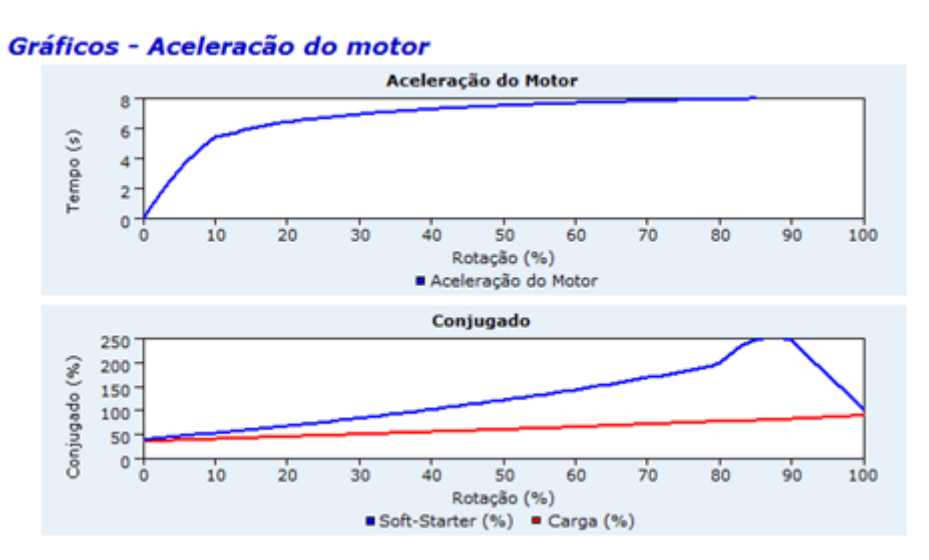

<span id="page-39-0"></span>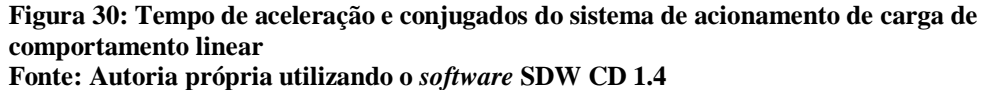

b) Resultado para partida com limitação de corrente

#### PARTIDA COM LIMITAÇÃO DE CORRENTE

```
Modelo: SSW07 0200 T 5 S Z
        SSW06 0205 T 2257 P S Z
        SSW-03 205/220-440 / 2
Resposta do Motor
- Limitação de Corrente: 431 %
- Tempo de Aceleração: 16,08 s
- Corrente eficaz de partida: 603,74 A
```
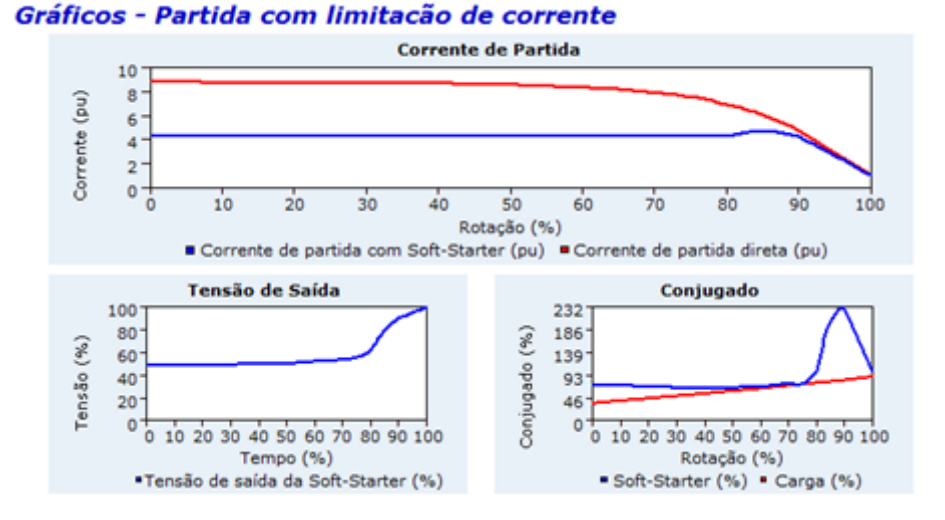

**Figura 31: Corrente, tensão e conjugado do sistema de acionamento de carga de comportamento linear Fonte: Autoria própria utilizando o** *software* **SDW CD 1.4**

<span id="page-40-0"></span>Conforme [Figura 31,](#page-40-0) há redução significativa da corrente de partida utilizando a *softstarter* comparada com corrente de partida para uma partida direta.

O conjugado de partida inicial do motor é superior ao conjugado da carga com certa margem até aproximadamente 50% da rotação nominal, a partir daí, o seu conjugado praticamente se iguala ao da carga até aproximadamente 78% da rotação nominal, caracterizando a lentidão da aceleração que pode ser observada na [Figura 32.](#page-40-1)

Para resolver o problema citado do conjugado baixo do motor, entre 50% a 78% da sua rotação nominal, é conveniente modificar o limite de corrente, aumentando seu valor.

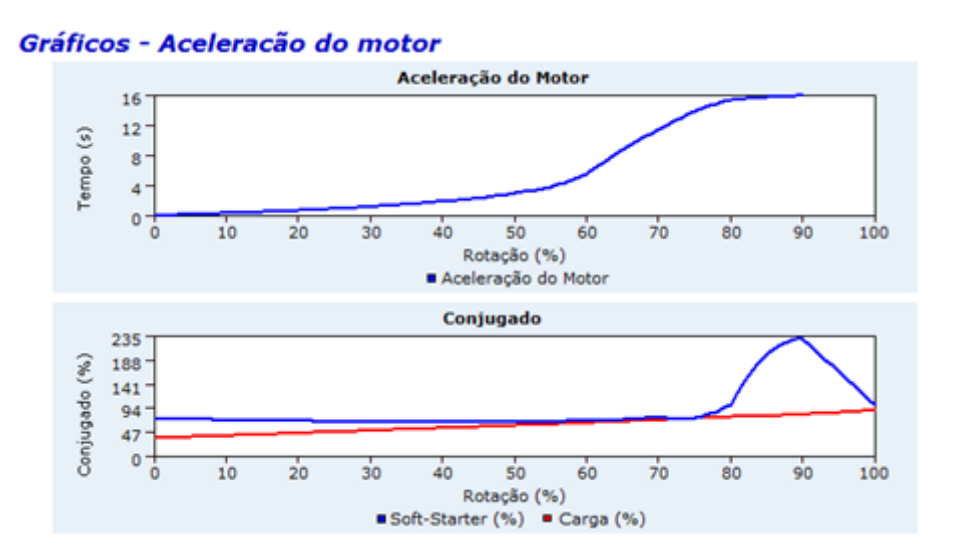

<span id="page-40-1"></span>**Figura 32: Tempo de aceleração e conjugados do sistema de acionamento de carga de comportamento linear Fonte: Autoria própria utilizando o** *software* **SDW CD 1.4**

a.1) Resultado para nova configuração de partida para rampa de tensão

O pedestal de tensão foi modificado de 36% para 45% para esta configuração.

#### PARTIDA COM RAMPA DE TENSÃO

Modelo: SSW07 0171 T 5 S Z SSW06 0170 T 2257 P S Z SSW-03 170/220-440 / 2

**Resposta do Motor** 

- Pedestal de Tensão: 45 %
- Tempo de Aceleração: 1,88 s
- Corrente eficaz de partida: 720,47 A

#### Gráficos - Partida com rampa de tensão

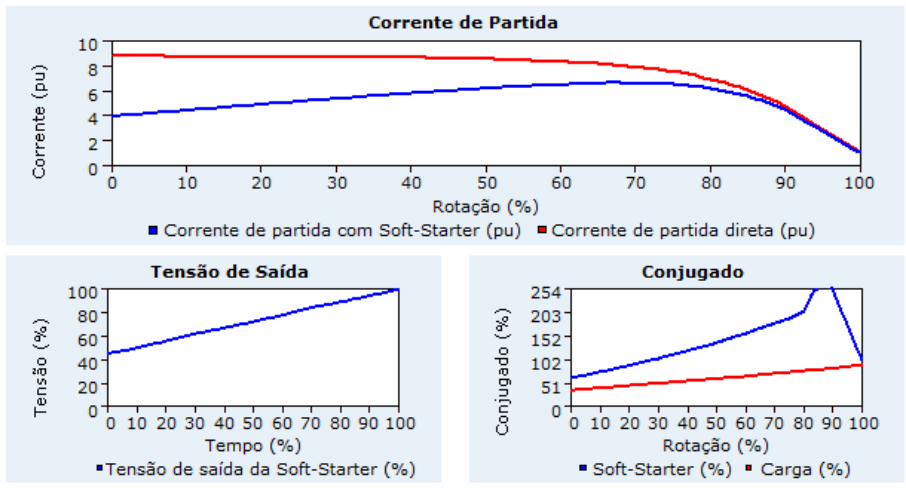

**Figura 33: Corrente, tensão e conjugado do sistema de acionamento de carga de comportamento linear Fonte: Autoria própria utilizando o** *software* **SDW CD 1.4**

<span id="page-41-0"></span>A [Figura 33](#page-41-0) mostra que o aumento do pedestal de tensão para 45% possibilitou um aumento do conjugado inicial proporcionado pela *soft-starter* em relação ao conjugado inicial da carga, importante para se evitar o interrompimento da partida do motor, numa eventual flutuação de tensão da rede.

Além disso, em função do conjugado do motor ser consideravelmente superior ao conjugado da carga ao longo da faixa de velocidade do motor, esta nova configuração permite uma aceleração mais rápida, 1,88 s indicado na [Figura 34,](#page-42-0) comparada com os 8,11 s proporcionada pela configuração anterior (pedestal de tensão em 36%).

Gráficos - Aceleração do motor

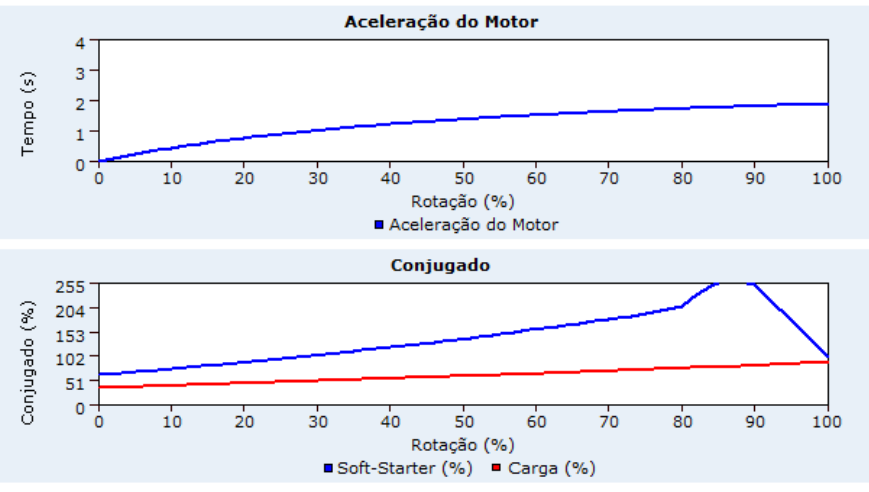

**Figura 34: Tempo de aceleração e conjugados do sistema de acionamento de carga de comportamento linear** 

**Fonte: Autoria própria utilizando o** *software* **SDW CD 1.4**

<span id="page-42-0"></span>b.1) Resultado para nova configuração de partida com limitação de corrente

Para esta configuração, a limitação de corrente foi modificada de 431% para 456% da corrente nominal do motor.

#### PARTIDA COM LIMITAÇÃO DE CORRENTE

```
Modelo: SSW07 0200 T 5 S Z
        SSW06 0205 T 2257 P S Z
        SSW-03 205/220-440 / 2
Resposta do Motor
- Limitação de Corrente: 456 %
- Tempo de Aceleração: 5,14 s
- Corrente eficaz de partida: 638,76 A
```
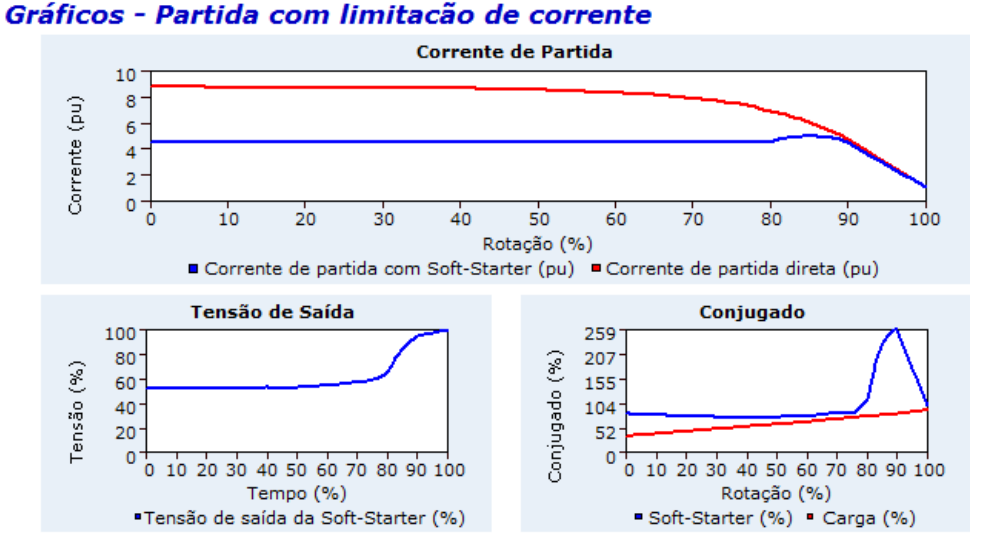

**Figura 35: Corrente, tensão e conjugado do sistema de acionamento de carga de comportamento linear Fonte: Autoria própria utilizando o** *software* **SDW CD 1.4**

<span id="page-43-1"></span>A [Figura](#page-43-1) 35 mostra que o conjugado do motor melhorou consideravelmente para faixa de velocidade entre 50% a 75% da velocidade nominal comparado com a configuração anterior (431% de limitação de corrente).

O tempo de aceleração do motor diminuiu até sua rotação nominal, de 16,08 s para 5,14 s, conforme [Figura 36.](#page-43-2)

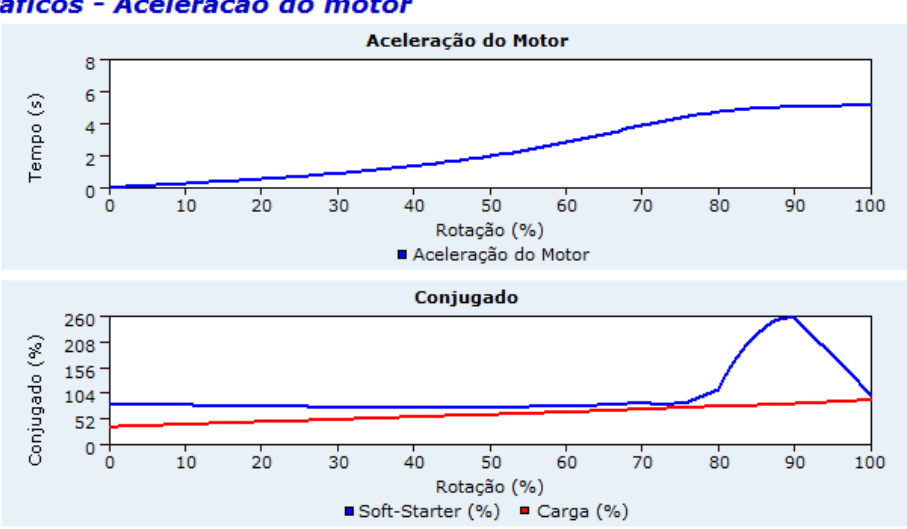

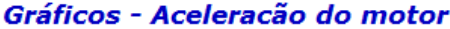

<span id="page-43-2"></span>**Figura 36: Tempo de aceleração e conjugados do sistema de acionamento de carga de comportamento linear** 

<span id="page-43-0"></span>**Fonte: Autoria própria utilizando o** *software* **SDW CD 1.4**

3.3 Simulação de carga com comportamento constante

A seguir, se especificou uma carga de conjugado constante para ser acionada pelo motor adotado.

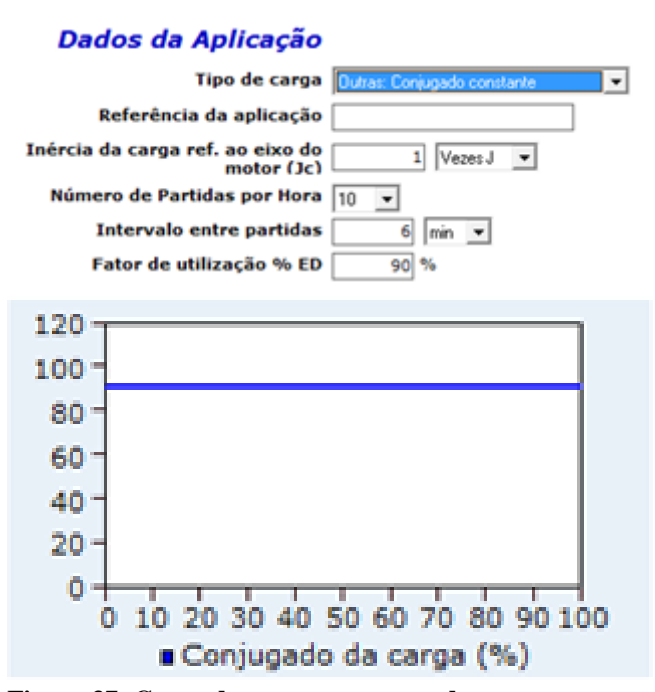

**Figura 37: Curva de torque constante de uma carga Fonte: Autoria própria utilizando o** *software* **SDW CD 1.4**

<span id="page-44-0"></span>A [Figura 37](#page-44-0) mostra a curva de torque constante de uma carga que exige 90% do torque do motor na sua condição nominal.

a) Resultado de partida com rampa de tensão

### PARTIDA COM RAMPA DE TENSÃO Modelo: SSW07 0200 T S S Z SSW06 0205 T 2257 P S Z SSW-03 205/220-440 / 2 **Resposta do Motor** - Pedestal de Tensão: 57 % - Tempo de Aceleração: 2,95 s - Corrente eficaz de partida: 787,84 A

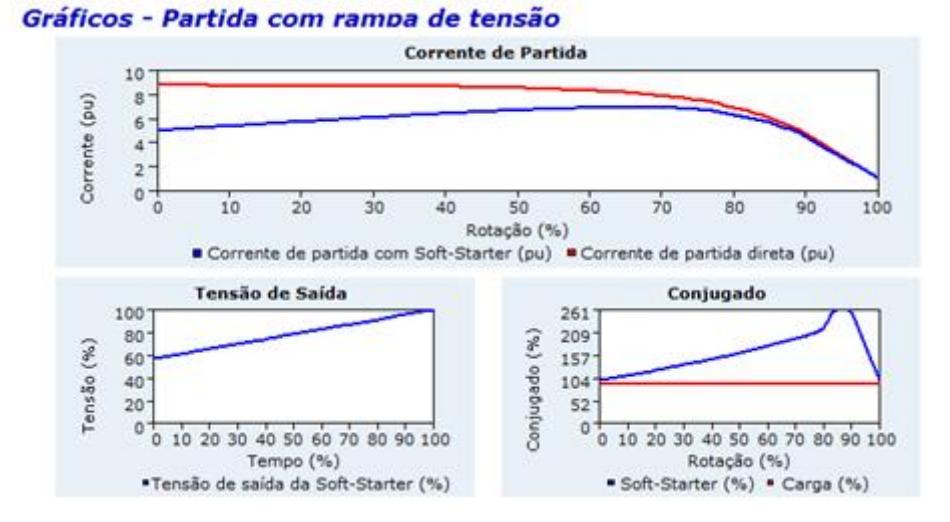

**Figura 38: Corrente, tensão e conjugado do sistema de acionamento de carga de conjugado constante Fonte: Autoria própria utilizando o** *software* **SDW CD 1.4**

<span id="page-45-0"></span>Ao longo do período de acionamento da carga, o motor apresenta conjugado adequado, embora consuma uma corrente de partida elevada, se aproximando da corrente de partida direta, [Figura 38.](#page-45-0)

A [Figura 39](#page-46-0) mostra uma aceleração do motor praticamente constante e rápida, de 2,95 segundos.

Para a característica de carga com torque constante, o motor de indução necessita de uma corrente de partida, mesmo com a presença da *soft-starter*, para poder fornecer torque suficiente para a partida. Ainda assim a diminuição da corrente de partida é significativa, pois reduz em 40% essa corrente, de acordo com a [Figura 38.](#page-45-0)

De maneira geral, o motor de indução apresenta comportamento e características adequadas não sendo necessária a simulação com uma nova configuração.

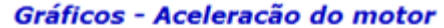

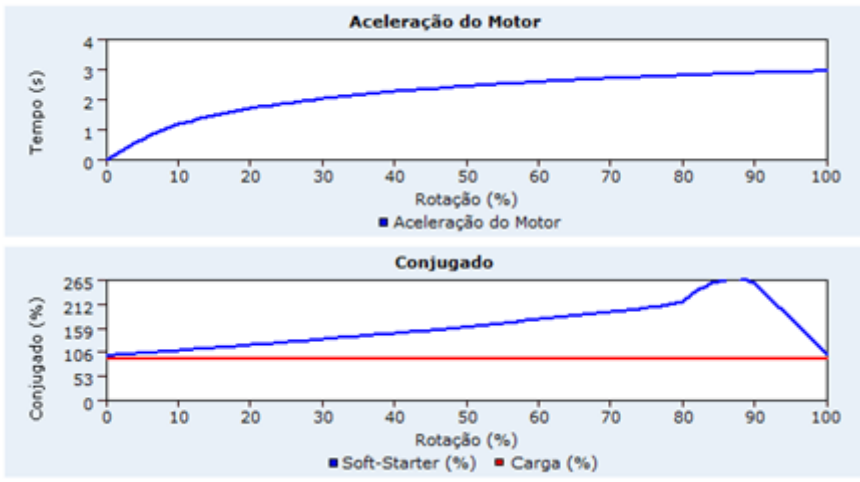

<span id="page-46-0"></span>**Figura 39: Tempo de aceleração e conjugados do sistema de acionamento de carga de conjugado constante** 

**Fonte: Autoria própria utilizando o** *software* **SDW CD 1.4**

b) Resultado de partida com limitação de corrente

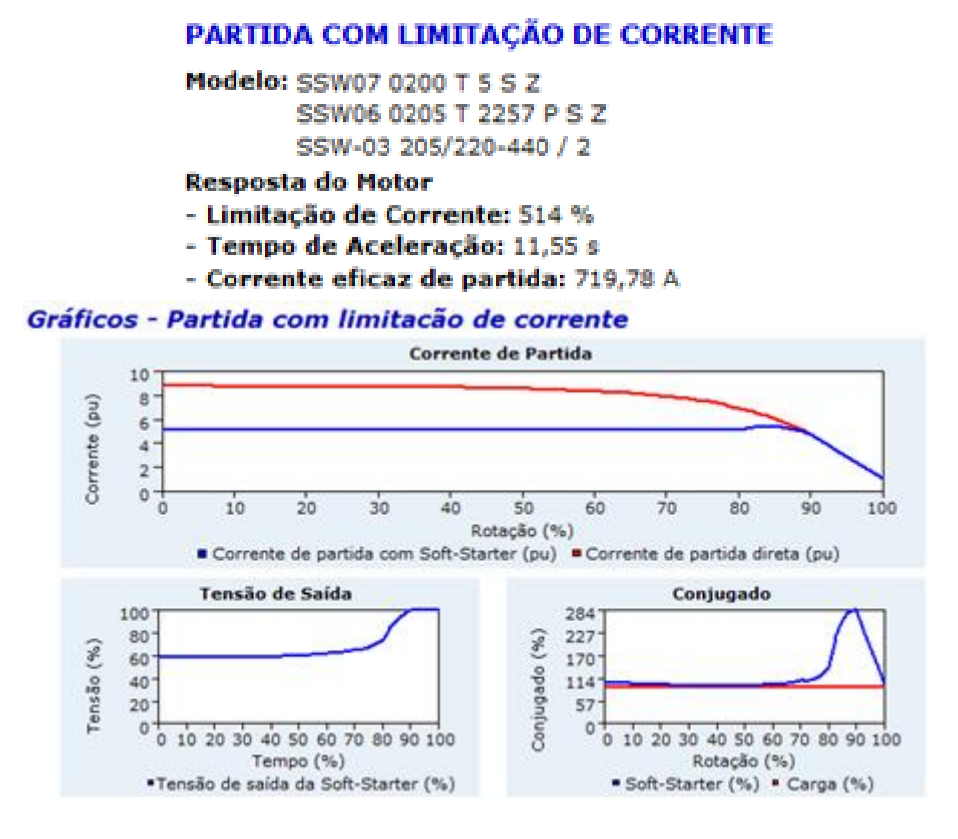

<span id="page-46-1"></span>**Figura 40: Corrente, tensão e conjugado do sistema de acionamento de carga de conjugado constante** 

**Fonte: Autoria própria utilizando o** *software* **SDW CD 1.4**

A partida com limitação de corrente em 514% proporciona conjugado muito próximo do conjugado de carga, para o período de acionamento entre 20% a 65% da velocidade nominal, na [Figura 40,](#page-46-1) deixando o acionamento suscetível a não ocorrer devido a qualquer flutuação de tensão da rede. Além disso, vale observar o elevado nível de corrente durante o acionamento.

A aceleração do motor ocorre lentamente até 80% da velocidade nominal, a partir da qual acelera mais rapidamente, de acordo com a [Figura 41.](#page-47-0)

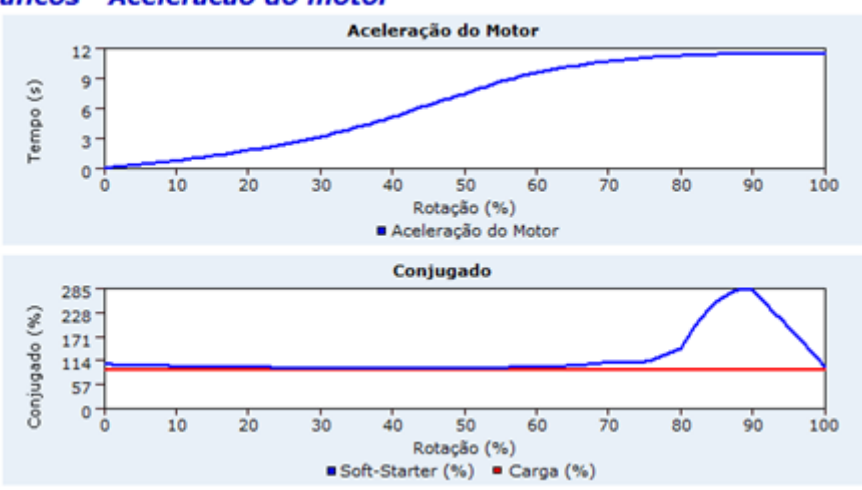

#### Gráficos - Aceleração do motor

<span id="page-47-0"></span>**Figura 41: Tempo de aceleração e conjugados do sistema de acionamento de carga de conjugado constante Fonte: Autoria própria utilizando o** *software* **SDW CD 1.4**

a.1) Resultado para nova configuração de partida para rampa de tensão

Não é necessária nova simulação pois a configuração anterior, para rampa de tensão, proporcionou comportamento adequado do motor.

b.1) Resultado para nova configuração de partida com limitação de corrente

A limitação de corrente foi modificada de 514% para 539%.

## PARTIDA COM LIMITAÇÃO DE CORRENTE Modelo: SSW07 0200 T 5 S Z SSW06 0205 T 2257 P S Z SSW-03 205/220-440 / 2 **Resposta do Motor** - Limitação de Corrente: 539 % - Tempo de Aceleração: 4,86 s - Corrente eficaz de partida: 754,14 A

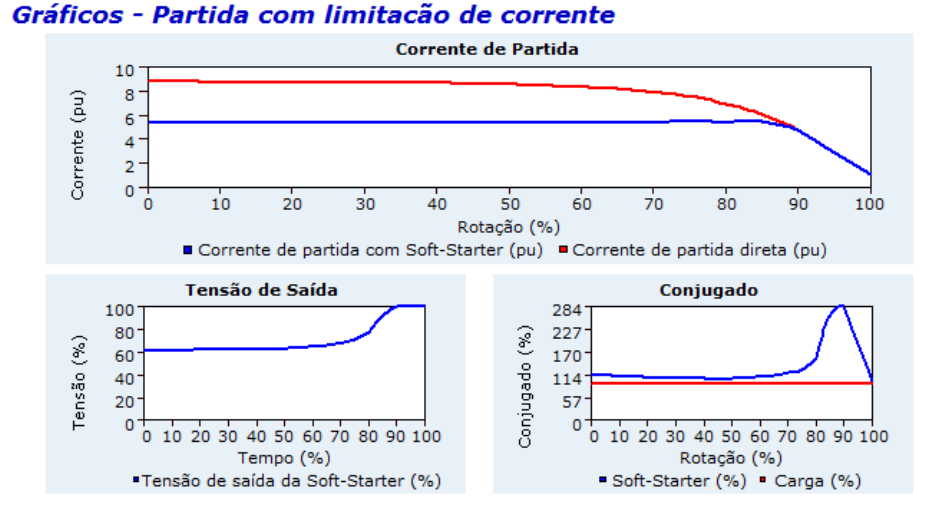

<span id="page-48-0"></span>**Figura 42: Corrente, tensão e conjugado do sistema de acionamento de carga de conjugado constante** 

**Fonte: Autoria própria utilizando o** *software* **SDW CD 1.4**

A [Figura 42](#page-48-0) mostra uma melhora do conjugado do motor em relação ao conjugado da carga para todo período de acionamento.

Em função disso, o motor apresenta aceleração mais rápida, de 11,55 s para 4,86 s, como mostrado na [Figura 43.](#page-48-1)

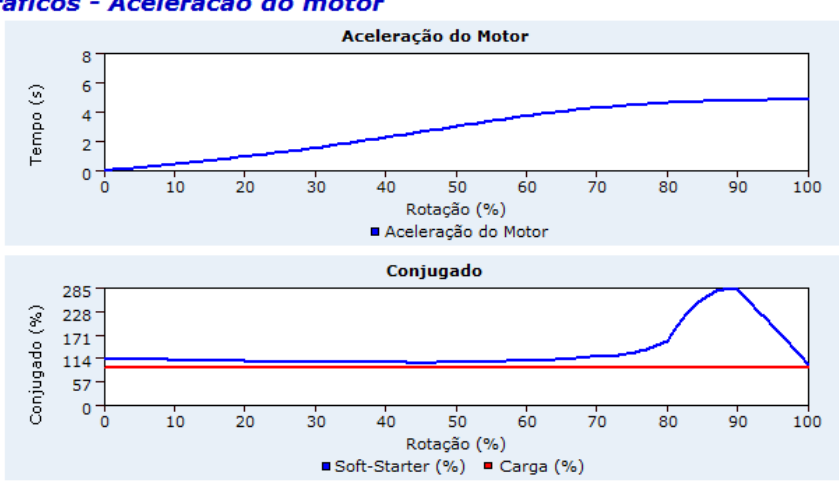

Gráficos - Aceleração do motor

<span id="page-48-1"></span>**Figura 43: Tempo de aceleração e conjugados do sistema de acionamento de carga de conjugado constante Fonte: Autoria própria utilizando o** *software* **SDW CD 1.4**

A tabela abaixo resume o resultado da simulação da partida das cargas de conjugado quadrático, de conjugado linear e de conjugado constante, para as partidas em rampa de tensão e limitação de corrente.

| Grandeza                           | Função de Partida              | Conjugado<br>Quadrático | Conjugado<br>Linear | Conjugado<br>Constante |
|------------------------------------|--------------------------------|-------------------------|---------------------|------------------------|
| Corrente Eficaz de<br>Partida (A)  | Rampa de tensão                | 356,44                  | 522,78              | 787,84                 |
|                                    | Rampa de tensão ajustada       | 623,76                  | 720,74              |                        |
|                                    | Limitação de corrente          | 525,3                   | 603,74              | 719,78                 |
|                                    | Limitação de corrente ajustada | 560,32                  | 638,76              | 754,14                 |
| Pedestal de Tensão<br>$(\%$ em pu) | Rampa de tensão                | 26                      | 36                  | 57                     |
|                                    | Rampa de tensão ajustada       | 35                      | 45                  |                        |
| Limitação de<br>Corrente (% em pu) | Limitação de corrente          | 375                     | 431                 | 514                    |
|                                    | Limitação de corrente ajustada | 400                     | 456                 | 539                    |
| Tempo de Partida (s)               | Rampa de tensão                | 12,13                   | 8,11                | 2,95                   |
|                                    | Rampa de tensão ajustada       | 1,14                    | 1,88                |                        |
|                                    | Limitação de corrente          | 16,17                   | 16,08               | 11,55                  |
|                                    | Limitação de corrente ajustada | 2.69                    | 5,14                | 4,86                   |

**Tabela 1: Resultado da simulação**

Observa-se que a partida de carga de conjugado constante é a mais difícil, pois exige maior consumo de corrente eficaz. Já as cargas de conjugado quadrático e linear são mais fáceis de acionar utilizando a *soft-starter*.

Com relação à função de partida, a utilização da rampa de tensão é a mais adequada no acionamento das cargas de conjugado quadrático ou de cargas com torque inicial mais baixo, enquanto que a utilização da limitação de corrente é mais adequada no acionamento da carga de conjugado constante ou de carga de torque inicial mais elevado.

## <span id="page-50-0"></span>**4. CONCLUSÃO**

Este trabalho apresenta o funcionamento e topologias da chave de partida *soft-starter* mostrando a sua flexibilidade de configuração e conectividade. Adicionalmente, mostrou-se que essas chaves podem apresentar proteção térmica do motor e proteção contra falta de fase. Além dessa chave promover a diminuição da corrente de partida do motor ela também promove a proteção do sistema de fluidos por supressão dos golpes de aríete. No capítulo 2, seção 2.4.2, segundo Fuentes (2005), o golpe de aríete pode ser evitado não aplicando ao motor uma tensão de partida elevada. Afirma que o conjugado do motor deve superar em 15% o conjugado de carga para toda faixa de rotação.

Foram simulados três tipos de cargas mecânicas e foi analisado o desempenho de cada um deles. Os tipos de carga analisados foram: carga quadrática, carga linear e carga constante.

Pelo resultado das simulações foi observado que a função rampa de subida, pode ser utilizada para carga de torque inicial mais baixo ou carga de comportamento de torque quadrático. A função com limite de corrente apresenta melhor desempenho em carga de torque constante ou torque inicial maior.

O programa utilizado, SDW CD 1.4, da WEG, se mostrou bastante útil para se determinar o modelo de *soft-starter* mais adequado para determinada carga. Inclusive é possível se estimar a configuração necessária para a parametrização da *soft-starter*. Evidentemente, ajustes serão necessários quando da aplicação real da chave na instalação.

O programa estima o tempo necessário para a aceleração, bem como a corrente solicitada na partida. Esses dados são fundamentais para o dimensionamento dos cabos e da proteção do motor.

Das cargas simuladas, observa-se que aquela que apresenta torque constante é a mais difícil de otimizar. Isso devido a que o torque de partida já é alto, obrigando a *soft-starter* a partir com uma corrente mais elevada, o que pode ser observado na [Tabela .](#page-51-0)

As cargas do tipo quadrática e linear são as mais fáceis de acionar com a *soft-starter* e apresentam um ótimo desempenho.

A [Tabela](#page-51-0) resume o resultado das simulações destacando quatro grandezas de interesse para comparação: a corrente eficaz da partida dada em ampéres (A); o pedestal de tensão utilizado na rampa de tensão, dado em pu e tendo como valor base a tensão de alimentação do sistema; a limitação de corrente utilizada também como função da *soft-starter* e que é parametrizada com valores em pu da corrente nominal do motor; e o tempo de aceleração do motor, dado em segundos (s).

Pelo software, é possível realizar ajustes mais refinados para parametrização da *softstarter* permitindo melhor adequação do tipo de função utilizada para a partida do motor (rampa de tensão ou limitação de corrente) com o tipo de carga a ser acionada. No trabalho, de maneira geral, foi realizada uma primeira simulação, para cada tipo de carga, considerando os parâmetros fornecidos automaticamente pelo *software*. Depois, foi realizada uma segunda simulação, ajustando os parâmetros da rampa de tensão e da limitação de tensão com o objetivo de melhor adequar a partida da carga considerada. Considerou-se para a segunda simulação, um incremento de 9% para o pedestal de tensão e um incremento de 25% para limitação de corrente.

Os principais critérios utilizados para ajuste foram: melhorar o conjugado de aceleração do motor ao longo de toda faixa de acionamento da carga, seja aumentando o pedestal de tensão ou aumento a limitação de corrente, como medida preventiva a uma eventual variação de tensão da rede (subtensão) que possa causar interrompimento da etapa da aceleração; o outro critério é concluir a aceleração do motor até sua velocidade nominal num tempo inferior ao tempo de rotor bloqueado, que para o caso do motor utilizado é de 12 segundos.

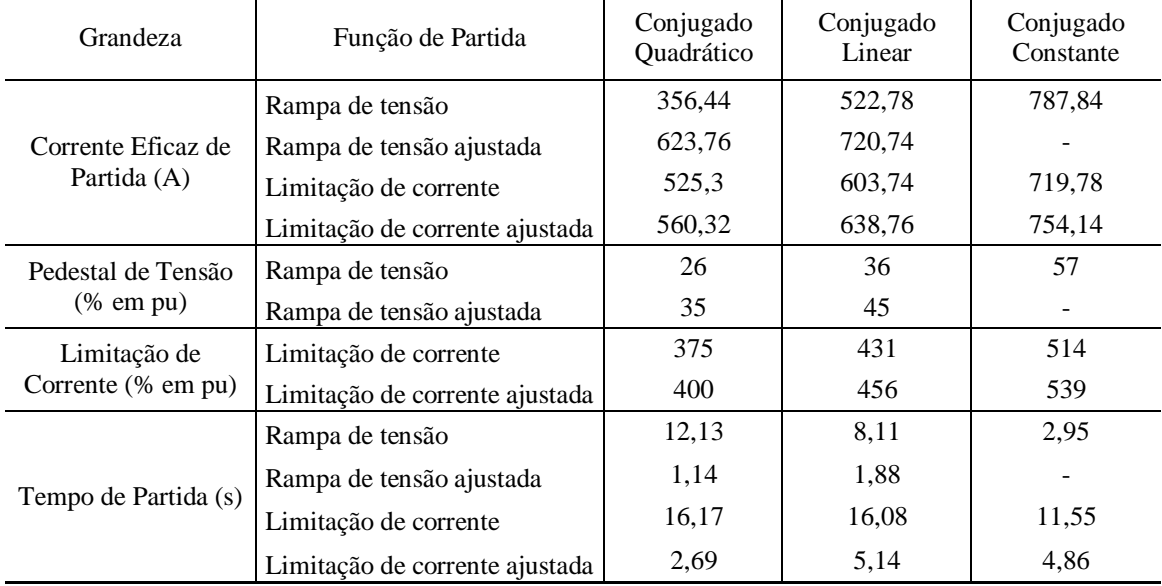

<span id="page-51-0"></span>**Tabela 1: Resultado da simulação**

Evidentemente, para um estudo mais aprofundado para o projeto de acionamento de um determinado tipo de carga, é necessário ser mais criterioso.

Por exemplo, uma calandra que foi citada no capítulo 2 e seção 2.4.1 como carga linear, que é utilizada para aplainar e compactar tecido e papel. O giro dos seus cilindros deve proceder de maneira adequada para não ocorrer rompimento do tecido nem do papel. Um sistema de controle será necessário para controlar a velocidade do cilindro e a tensão máxima admissível que o papel ou tecido suportam.

Outra aplicação prática seria a determinação do tempo de aceleração de uma esteira transportadora de uma linha de produção, que não pode nem acelerar muito rápido, nem parar instantaneamente, em razão da segurança do produto que está sendo transportado. A seção 2.4.4 do capítulo 2 cita esta carga.

# **REFERÊNCIAS**

<span id="page-53-0"></span>BRITO, Claudio M.C. **Modelagem computacional de métodos de partida de um motor de indução trifásico no Simulink/Matlab**. II Congresso de Pesquisa e Inovação da Rede Norte Nordeste de Educação Tecnológica. João Pessoa – PB-2007.

FERRAZ, Rogério. **Guia de Aplicação de** *soft-starters* – WEG. Manual, 2<sup>a</sup> Edição, WEG.

FRASCATI. **Proposed Standard Practice for Surveys on Research and Experimental Development. Manual**, 2002.

FUENTES, Rodrigo C. **Apostila de automação industrial**. Apostila – Colégio Técnico Industrial de Santa Maria. Universidade Federal de Santa Maria, Santa Maria, 2005.

NOVAES, Barbara D. **Chaves de Partida –** *soft-starter*. Disponível em: < [http://200.195.174.230/Materiais/818\\_482.pdf](http://200.195.174.230/Materiais/818_482.pdf) >. Acesso em: 15 out. 2012, 19:00.

ROSA, Alex. **Simulação de um** *soft-starter* **para acionamento de motores de indução**. 2003. 67. Dissertação - Universidade Federal de Goiás, 2003.